### ZÁKLADNÍ TECHNOLOGIE PRO TVORBU WWW 6

# RYCHLÝ NÁHLED KAPITOLY

V této kapitole se seznámíte s hypertextem, což je základní stavební kámen pro tvorbu www stránek. Seznámíte se rovněž s jazykem HTML pomocí kterého se www stránky vytvářejí. Protože dnešní webové stránky jsou dynamické, seznámíte se i s JavaScriptem, jako základním nástrojem pro tvorbu dynamických stránek. Naučíte se rovněž základy tvorby www stránek a seznámíte se se základními nástroji pro jejich vytváření.

# **CÍLE KAPITOLY**

Cílem kapitoly je naučit studenty tvorbě jednoduchých www stránek a možnostem jejich publikování.

# ČAS POTŘEBNÝ KE STUDIU

V této kapitole je vhodné si uváděné příkazy prakticky odzkoušet. Z tohoto důvodu je čas potřebný ke studiu v rozsahu 2-5 hodin, podle míry praktické práce.

# KLÍČOVÁ SLOVA KAPITOLY

Počítačová síť, TCP/IP protokol, ISO/OSI model, maska sítě, brána, IP adresa, služby Internetu, komunikace

# 6.1 Princip Hypertextu

Hypertext je v podstatě text obsahující odkazy na další informace. Na rozdíl od lineárního textu, který známe z klasických dokumentů, umožňuje tzv. nesekvenční přístup k informacím. Zobrazení dalších informací je pak umožněno prostřednictvím odkazů.

Jak znázorňuje následující obrázek, základní jednotkou informace je dokument (www stránka). Informace jsou uloženy v síti uzlů propojených asociativními vazbami. Uživatel se pak může libovolně mezi nimi pohybovat pomocí vazeb.

Vazby (link, hyperlink) jsou v podstatě odkazy na další objekty. Mohou směřovat na jakékoliv místo lokálně v počítači nebo v internetu (www stránka, obrázek, multimediální soubor, nezobrazitelné soubory všech typů formátů).

Uzly jsou pak vyznačená místa v dokumentu, které reprezentují dané odkazy. Jedná se často o zvýrazněný text, netextové informace (obrázky, animace, další multimediální soubory), v HTML 5 to mohou být také blokové elementy.

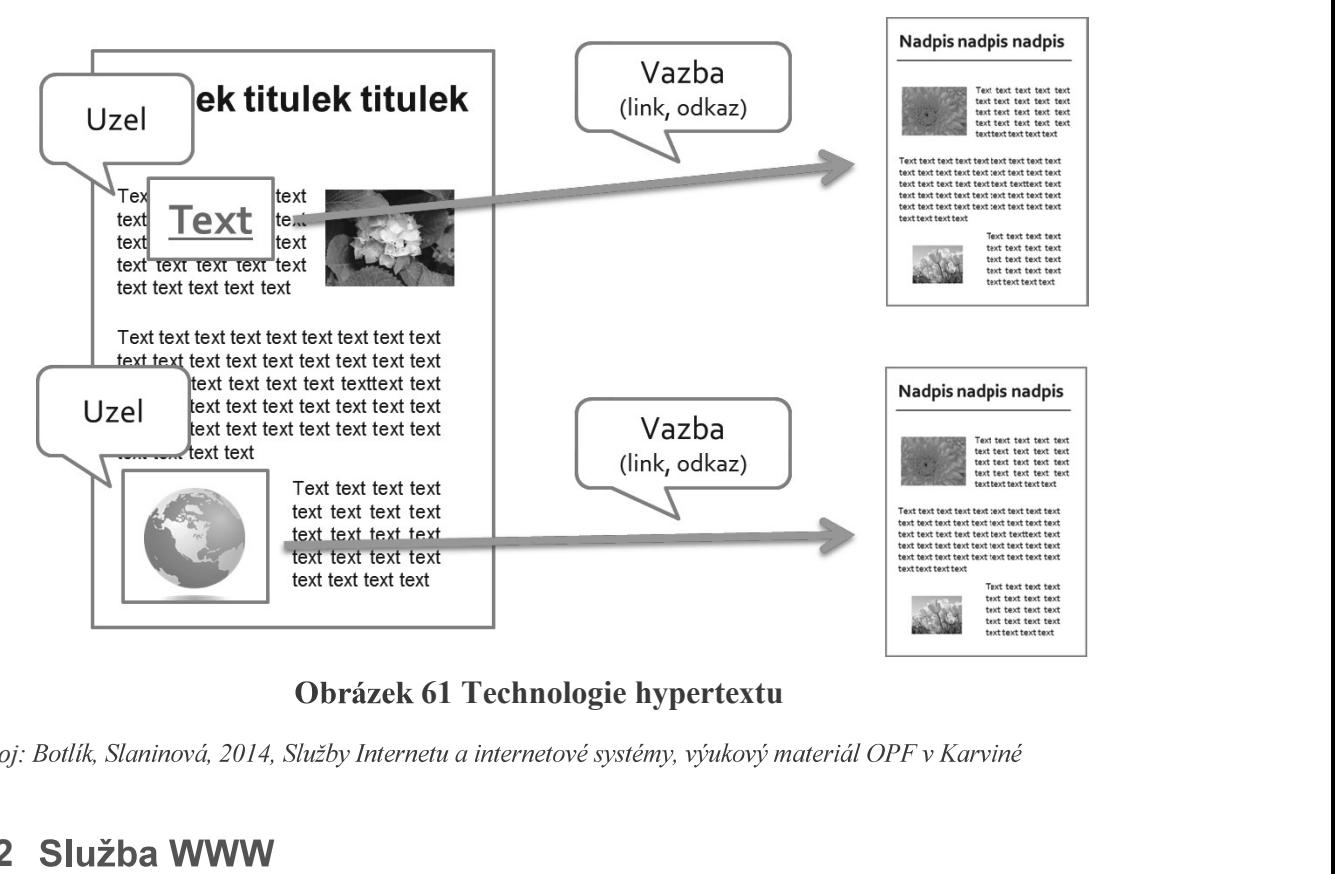

Zdroj: Botlík, Slaninová, 2014, Služby Internetu a internetové systémy, výukový materiál OPF v Karviné

# 6.2 Služba WWW

Zřejmě nejpoužívanější službou internetu je služba WWW (World Wide Web). Jedná se o službu využívající internetový protokol http, popř. https. Tato služba využívá technologie hypertextu, která byla popsána v předchozí kapitole.

World Wide Web, v doslovném překladu "světová rozsáhlá sít", "celosvětová sít" je označení pro systém prohlížení, ukládání a odkazování dokumentů nacházejících se v Internetu. Dokumenty (webové stránky) si prohlížíme pomocí webového prohlížeče, jsou uloženy na webových serverech a jsou navzájem propojeny pomocí hypertextových odkazů

počítači je používán HTTP protokol. Základní technologie pro tvorbu WWW<br>
zapisovaných ve formě URL (například http://www.seznam.cz nebo http://www.seznam.cz nebo http://www.seznam.cz nebo http://www.seznam.cz nebo http://www.seznam.cz nebo http://www.seznam.

hled na data a informace z různých zdrojů (multimediální přístup).

- 
- Pružnost
- 

- Tvůrce obsahu vytváření, úprava HTML dokumentů, vkládání dat (internetové aplikace, údržba integrity obsahů
- Návrhář (webdesigner) tvorba layoutu www stránek, tvorba grafiky, rozhoduje o celkovém vzhledu a navigační struktuře webu
- Programátor tvorba www stránek pomocí samotných jazyků, ať už skriptovacích nebo jiných (PHP, ASP, CGI, Java, JavaScript, Flash, .Net)
- Administrátor (správce) stará se o bezpečný provoz www serveru, o bezpečnost provozovaných skriptů, o zálohování dat, o bezpečnost důvěrných informací
- Public relations člověk, který se stará o marketing a styk se zákazníkem, případně s ostatními uživateli webu

U menších webů většinou všechny tyto funkce zastává jeden člověk sám, u rozsáhlejších websitů mohou jednotlivé funkce zastávat různí lidé.

Než přistoupíme k vlastní tvorbě webu, musíme zde zmínit několik základních pojmů.

# Internetová stránka

Pod pojmem internetová stránka rozumíme jakoukoliv stránku, která je součástí webu, bez ohledu na to, jakým způsobem byla vytvořena.

# Web (website)

Web, popř. website je v podstatě kolekce internetových stránek, která tvoří jeden celek. Vyznačuje se určitou strukturou, danou propojením stránek pomocí odkazů. Struktura webu bývá často zobrazována v podobě mapy webu.

### Domovská stránka (homepage)

Výchozí stránka, která se zobrazí jako první, zadáme-li do prohlížeče název domény bez udání názvu souboru. Většinou se jedná o soubor s názvem index.html nebo default.htm (podle operačního systému, na kterém běží web server).

# 6.2.2 INTERNETOVÁ STRÁNKA

Někdy také HTML stránka (podle základního jazyka používaného pro tvorbu www stránek). Jedná se o ucelený soubor informací, předávaný uživateli. Může být reprezentován ve dvou tvarech:

- zdrojový kód tvar, ve kterém je stránka uložena v počítači (na webovém serveru), je psán v některém jazyce pro popis dokumentu (HTML, CSS atd.)
- vizuální tvar tvar, ve kterém je stránka prezentována uživateli prostřednictvím prohlížeče.

Zobrazování internetové stránky prostřednictvím prohlížeče probíhá následujícím způsobem: nejprve dojde ke stažení a otevření souboru se zdrojovým kódem stránky (soubory s příponami .htm, .asp či .php). Dále dojde k zobrazení částí obsažených ve zdrojovém kódu (např. text). Nakonec dochází k načítání objektů, na které jsou v kódu uvedeny odkazy (např. grafika).

## 6.2.3 TYPY WEBOVÝCH PREZENTACÍ

Webové prezentace můžeme dělit na dvě základní skupiny: statické a dynamické. Statické webové prezentace jsou typické prezentace elektronických dokumentů. Využívají všech výhod hypertextu, nereagují však kromě zobrazení zdroje odkazu na požadavky uživatele. Naopak dynamické webové prezentace jsou typické svou uživatelskou interaktivitou, často zobrazují informace proměnlivé v čase, bývají automaticky generovány. Jako příklad můžeme uvést stránky vyhledávačů, blogy, e-shopy, webové aplikace apod.

# 6.3 Technologie pro vytváření webových stránek

V současné době existuje nepřeberné množství technologií, které lze použít pro tvorbu webových stránek či aplikací. Podíváme-li se na ně z hlediska tvorby statických či dynamických stránek, pro statické webové stránky je typické použití kombinace HTML, XHTML a CSS. Aktuálně je standardem HTML verze 5 a CSS3.

Script, dále také XML, Flash či Java-applety nebo ActiveX prvky.

Základní technologie pro tvorbu WWW<br>
Dynamické webové stránky se pak liší v tom, zda jsou použité technologiny<br>
na straně klienta nebo na straně serveru. Mezi technologie zpracová<br>
klienta můžeme zařadit JavaScript a všech

Dynamické webové stránky se pak liší v tom, zda jsou použité technologie zpra<br>
vy na straně klienta nebo na straně serveru. Mezi technologie zpracovávané na s<br>
enta můžeme zařadit JavaScript a všechny jeho další mutace (Js zech zvoleného jazyka. Editor totiž daný kód vytváří automaticky sám. V mnoha případech bohužel velmi nepřehlednou formou. Z čehož vyplývá, že pokud se chcete profesionálně věnovat tvorbě webových stránek, je vhodné se také dozvědět o používaných jazycích co nejvíce. Jako příklad WYSIWYG editorů můžeme zmínit FronPage Express či Adobe Dremweaver z řady komerčního softwaru, Nvu pak jako zástupce softwaru nekomerčního. WYSIWYG editorům a tvorbě www stránek jejich pomocí bude věnována samostatná kapitola.

NonWYSIWYG editory jsou ve velké míře používány profesionálními webdesignery. Hlavním důvodem, proč používat nevizuální editory, tedy editory pracující pouze s kódem, je absolutní kontrola nad napsaným kódem. Existuje mnoho editorů tohoto typu, často používaných také programátory pro svou schopnost vizuálně zobrazovat psaný kód, některé editory jsou schopny také syntaktické kontroly napsaného kódu. Po vizuální stránce je pak možné webovou stránku zobrazit přímo v prohlížeči. Jako příklad můžeme uvést PSPad Editor, WebPage Maker, HTML Kit, Ace Html, či starší HomeSite. V neposlední řadě si můžeme vystačit také s poznámkovým blokem.

Kromě editorů pro samotnou tvorbu webových stránek potřebuje tvůrce webu také software pro práci s grafikou (pro úpravu obrázků, vytváření ikon, pozadí, animací, tlačítek apod.). Zde můžeme zmínit opět několik zástupců jak komerčního softwaru (Adobe Photoshop, Adobe Illustrator, Macromedia Fireworks), tak softwaru n kSpace, IrfanView).

Pro umístění webových stránek na webovém serveru je pak vhodné mít nainstalovaného FTP klienta pro snazší a rychlejší přenos souborů z lokálního počítače na webový server. Existují sice poskytovatelé webhostingu, kteří nabízejí přímé nahrání souborů přes webové rozhraní, tato možnost se však stává v případě většího množství souborů uživatelsky velmi Commander).

# 6.4 Práce s hypertextem

(Generalized Markup Language). Jazyk SGML (Standard Generalized Markup Language), nepřívětivou. FTP klientů existuje nepřeberné množství, od samostat<br>(CuteFTP, AceFTP, WS FTP), až po FTP klienty, kteří jsou součástí jiného s<br>Commander).<br> **6.4 Práce s hypertextem**<br>
Hypertexty bývají realizovány pomocí zn ealizovány pomocí značkovacích jazyků. Základní normou je GML<br>anguage). Jazyk SGML (Standard Generalized Markup Language),<br>SO normě 8879 z roku 1986 byl příliš obecný, umožňoval definici<br>jazyků (sad značek a jejich vzájemn

to mená HyperText Markup Language - hypertextový (hypertext = odkaz) značkovací jazyk.<br>Stránky jsou tedy zapsány pomocí zdrojového kódu. Webové stránky vytváříte pomocí závorek

HTML je nejznámější aplikací SGML (Standard Generalized Markup Language) Jedná

Podstata a principy značkovacích jazyků vychází z faktu, že v každém dokumentu existuje vlastní obsah a formáty, prostřednictvím kterých je obsah zobrazen. Dále existuje v dokumentech množina znaků, které jsou charakteristické pro prostředí, ve kterém byl dokument vytvořen. Například dokument napsaný ve Wordu obsahuje mimo textové informace taky údaje o znakové sadě, o parametrech stránky, o autorovi apod. tyto údaje jsou zaznamenány pomocí speciálních znaků programu Word. Pokud by dokument byl otevřen v jiném programu, tento by nevěděl, jak interpretovat řídící znaky a formáty Wordu.

Z toho plyne, že pro Internet, jako pro multiplatformní prostředí, je nutné zabezpečit, aby formátovací a řídící znaky měly jednotně interpretovatelnou podobu. Toho se dosáhlo tak, že došlo k oddělení obsahu, který je psán prostým, neformátovaným textem. Řídící a

### Základní technologie pro tvorbu WWW

formátovací znaky jsou rovněž zapsány prostým textem ve formě značek, které obsahují informace pro program, kterým je dokument zobrazován. Značky jsou většinou "párové", tj. mají část, která se uvádí před textem, kterého se týká a část, která se umísťuje za text a určuje konec platnosti značky. Aby se rozlišilo, že se jedná o počáteční nebo koncovou značku, má koncová značka jiný tvar.

Například zápis <br />*text* </b> obsahuje značku <br />b>, jejíž koncový tvar je </b> a říká, že text mezi značkami se má zobrazit tučně. Množinu značek, kterou HTML používá pro označení formátů a informací příslušné značky, určuje příslušné DTD (definice typu dokumentu), které definuje verzi HTML. WWW stránky zapsaná v HTML jazyce tvoří tzv. zdrojový kód. Ten lze upravit prostřednictvím libovolného textového editoru, např. poznámkového bloku a prohlédnout v libovolném prohlížeči tak, že z menu prohlížeče vyvoláme příkaz Zobrazit > Zdrojový kód (případně View > Source, apod.).

Pro psaní HTML dokumentu platí několik zásad. Každý dokument je uzavřený (začíná a končí) do značky <html> </html>.

Dokument má dvě základní části, hlavičku <head> a tělo <br/> <br/>ody>. V hlavičce jsou obsaženy informace o dokumentu, vlastní text je v části <br/>body>.

Dvojici značek a textu, který je ve značkách uzavřený se říká obecně element, u HTML označují místo pro realizaci značky) a mohou se do sebe vnořovat. Obecně platí, že se tagy ňují. HTML toleruje nepárovost (neuvedení konečné značky u párovéhého tagu), křížení i á obecně element, u HTML<br>očáteční a konečnou, které<br>vat. Obecně platí, že se tagy<br>y v něm vnořené). Při psaní<br>ty, které dále značku upřes-<br>párovéhého tagu), křížení i<br>ích jazycích hrubá chyba.<br>ku HTML má předepsanou<br>děluje

strukturu. Ta obsahuje:

Deklaraci typu dokumentu – značka <!DOCTYPE html> (sděluje prohlížeči, že otevřel HTML dokument).

ment).

**Hlavičku dokumentu** – prvek head (značky <head> a </head>) (obsahuje metadata, která se vztahují k celému dokumentu. Definuje kódování, název dokumentu, autora, popis, ). Aziklady HTML se dají shrnout následovně, dokument v jazyku HTML má předepsar<br>Základy HTML se dají shrnout následovně, dokument v jazyku HTML má předepsar<br>kturu. Ta obsahuje:<br>**Deklaraci typu dokumentu** – značka <!DOCTYPE h

Tělo dokumentu – prvek body (značky <br/>body> a </body>) (zahrnuje vlastní obsah dokumentu).

Josef Botlík - Informační a interneto<br> **6.4.2 VERZE JAZYKA HTML**<br>
Verze 0.9 – 1.2 (1991–1993), nepodporují grafické rozhraní. Verze 2.0<br>
listopadu 1995, odpovídá syntaxi SGML. Přidává k původní specifikaci in<br>
muláře a pod *Josef Botlik - Informační a internetové technologie*<br> **1.2 VERZE JAZYKA HTML**<br>
Verze 0.9 – 1.2 ( 1991–1993), nepodporují grafické rozhraní. Verze 2.0 byla vydána v<br>
opadu 1995, odpovídá syntaxi SGML. Přidává k původní spe listopadu 1995, odpovídá syntaxi SGML. Přidává k původní specifikaci interaktivní for-Josef Botlík - Informační a internetové technologie<br> **TAKA HTML**<br>
(1991–1993), nepodporují grafické rozhraní. Verze 2.0 byla vydána v<br>
bovídá syntaxi SGML. Přidává k původní specifikaci interaktivní for-<br>
rafiky. Verze 3.2 mí a internetové technologie<br>
ní. Verze 2.0 byla vydána v<br>
specifikaci interaktivní for-<br>
řidává tabulky, zarovnávání<br>
oravovaná verze HTML 3.0<br>
Verze 4.0 (1997, W3C). Do<br>
rmulářů a byly standardizo-<br>
otlivých částí dokume specifikace jazyka přibyly nové prvky pro tvorbu tabulek, formulářů a byly standardizo-*Josef Botlik - Informačni a internetové technologie*<br> **6.4.2 VERZE JAZYKA HTML**<br>
Verze 0.9 – 1.2 (1991–1993), nepodporují grafické rozhrani. Verze 2.0 byla vydána v<br>
listopadu 1995, odpovídá syntaxi SGML. Přidává k původn Josef Botlík - Informační a internetové technologie<br>
2. **VERZE JAZYKA HTML**<br>
1772 (1991–1993), nepodporují grafické rozhraní. Verze 2.0 byla vydána v<br>
adu 1995, odpovídá syntaxi SGML. Přidává k původní specifikaci interakt rydána v<br>ivní for-<br>vnávání<br>ML 3.0<br>3C). Do<br>dardizo-<br>mentu, a<br>é chyby,<br>1.0, 1.1,<br>končuje<br>ky, při-, zavádí<br>xky, při-, zavádí

V této verzi lze charakterizovat význam (sémantiku) jednotlivých částí dokumentu, a 2.0 resp. 5.0), následník HTML, využívající univerzální jazyk XML. HTML 5.0 ukončuje závislost HTML na SGML opravuje chyby předešlé verze, vyřazuje zastaralé prvky, při-

kterého spadají jak kaskádové styly CSS, což je samostatný jazyk na stylování dokumentů, tak JavaScript (správný název je ECMAScript – označení JS je pouze lidové), který je taktéž samostatným skriptovacím jazykem na straně uživatele. Ve skutečnosti, bychom měli správně označovat novou verzi technologií jako HTML5, CSS3 a ES5. Zkráceně se ale tato

World Wide Web Consortium W3C

30 .

o technologický baliček HTML5.<br>
umentace o těchto technologiích je k dispozici na stránkách konsorcia<br>
Consortium W3C<br>
iadní značky jsou dostupné na mnoha místech a webových stránkách,<br>
aásledující obsah textu<sup>30</sup>.<br>
<br>
zzne neyse szametye yane tetninotegrary statent rivitation<br>
World Wide Web Consocrium W3C<br>
Odkazy na základní značky jsou dostupné na mnoha místech a webových stránkách,<br>
odkud je čerpán i následující obsah textu<sup>30</sup>.<br>
<sup>30</sup> Dal Kompletní dokumentace o těchto technologiích je k dispozici na stránkách konsorcia<br>World Wide Web Consortium W3C<br>Odkazy na základní značky jsou dostupné na mnoha místech a webových stránkách,<br>odkud je čerpán i následující ference\_html.pdf World Wide Web Consortium W3C<br>
Odkazy na základní značky jsou dostupné na mnoha místech a webových stránkách,<br>
odkud je čerpán i následující obsah textu<sup>30</sup>.<br>
<sup>30</sup> Další informace naleznete především na stránkách:<br>
http://

<sup>&</sup>lt;sup>30</sup> Další informace naleznete především na stránkách:

http://w3c.github.io/html-reference/spec.html#hgroup

### Základní značky HTML a jejich atributy

### Struktura dokumentu <HTML>  $\langle \texttt{HEAD} \rangle$   $\langle \texttt{TITLE} \rangle$ ... $\langle \texttt{/TITLE} \rangle$ ... $\langle \texttt{/HEAD} \rangle$ <BODY> ...</BODY>  $<$ /HTML> Záhlaví dokumentu <TITLE>...</TITLE> titulek (název) dokumentu <LINK> definování vazeb na další dokumenty <STYLE>...</STYLE> definice stylu <SCRIPT>...</SCRIPT> vložení skriptů (může být i kdekoliv v těle) Atributy elementu <BODY> bgcolor barva pozadí ("#rrggbb" nebo název barvy) text barvy textu ("#rrggbb" nebo název barvy) background URL obrázku, který se použije na pozadí Seznamy <UL>...</UL> seznam s odrážkami type tvarodrážek (disc, square, circle) <OL>...</OL> cislovaný seznam type způsob číslování (1 - arabské číslice, a - malá písmena, A – veľká písmena, i – malé římské – Formátování textu a strukturování dokumentu<br>Číslice, I – veľké římské číslice) – Císlice – Císlice – Císlice – Císlice – Císlice – Císlice – Císlice – Cís start počáteční hodnota odrážky <LI> položka seznamu type stejné jako u <UL> nebo <OL> value hodnota číslice v odrážce pro položku číslovaného seznamu <DL>...</DL> seznam definic <DT> definovaný pojem <DD> text definice compact zhuštěný tvar seznamu (pro všechny druhy) Obrázky <IMG src="URL"> zařazení obrázku do textu align způsob zarovnání (left, right, top, middle, bottom) alt text pro znakové prohlížeče width sika height výška<br>border šířka rámečku h space velikost horizontálního odsazení od textu vspace velikost vertikálního odsazení od textu Tabulky <TABLE>...</TABLE> vymezení tabulky align způsob obtékání tabulky textem (left, right) nebo umístění tabulky doprostřed  $(center)$ cellspacing mezera mezi bunkami cellpadding odsazení obsahu buňky od rámečku width šířka tabulky v pixelech nebo procentech border šiřka rámečku rules zobrazení vnitřních čar (all, cols, rows, none) frame způsob zobrazení vnějších obrysů tabulky (void, above, below, hsides, vsides, lhs, rhs, border) <TR>...</TR> vymezení řádku tabulky <TH>...</TH> bunka zahlavi tabulky <TD>...</TD> bunka tabulky <COLGROUP> </COLGROUP> vymezení skupiny sloupců <COL> specifikace atributu pro sloupce bgcolor bava pozadíbuňky align vodorovné zarovnání (left, center, right, justify) valign svisle zarovnání (top, middle, bottom) width šiřka buňky v pixelech nebo v procentech z celkové šířky tabulky now rap text v buice se nebude zalamovat rowspan počet sloučených řádků (pro TD, TH) colspan počet sloučených sloupců (pro TD, TH) span - počet-sloupců se společným nastavením (pro COL resp. COLGROUP) Vybrané entity  $6lt:$ andash: - (kratka pomlčka)  $\texttt{smdash} \colon -(\text{dlonha pomlčka})$  $q_{gt}$  $\pm 1$ dquo; " &amp: &  $\begin{minipage}{.4\linewidth} \textit{Gquot:} \begin{minipage}{.4\linewidth} \textit{Gquot:} \end{minipage} \begin{minipage}{.4\linewidth} \textit{Godquot:} \end{minipage} \begin{minipage}{.4\linewidth} \textit{Godquot:} \end{minipage} \begin{minipage}{.4\linewidth} \textit{Godquot:} \end{minipage} \begin{minipage}{.4\linewidth} \textit{Godquot:} \end{minipage} \begin{minipage}{.4\linewidth} \textit{Godquot:} \end{minipage} \begin{minipage}{.4\linewidth} \textit{Godquot:} \end{minipage} \begin{minip$

½ %

° °

 $1.52$ 

### Odkazy <A href="URL">...</A> odkaz na určité URL title name="kotva">...</A> definition of the name="kotva">...</A> def definice kotvy Logické styly písma <EM>...</EM> zvýraznění <STRONG>...</STRONG> silné zvýraznění <BIG>...</BIG> velké písmo <SMALL>...</SMALL> malé pismo <SUB>...</SUB> dolni index <SUP>...</SUP> horni index Fyzické styly písma <TT>...</TT> neproporcionalni pismo (psaci stroj) <I>...</I> kurziva <B>...</B> tučné <U>...</U> podtržené <FONT> . . .</FONT> definice velikosti, barvy, fontu pisma color barva size velikost 1-7 <P>...</P> vymezení odstavce align způsob zarovnání (left, right, center) <BR> nový radek clear vynechání místa až skončí obrázky (left, right, all, none) <HR> horizontální čára align způsob zarovnání (left, right, center) size výška v pivelech width delka v pixelech nebo v procentech <Hn>...</Hn> nadpis úrovněn (1-6) align zpusob zarovnání (left, right, center) <PRE>...</PRE> předformátovaný text <SPAN>...</SPAN> vymezení části textu se společným formátováním písma <DIV>...</DIV> Označení související části dokumentu align způsob zarovnání (left, right, center) Formulare <FORM>...</FORM> vymezení formuláře name jinéno formuláře (v rámci dokumentu jedinečné) <INPUT> definice vstupniho resp. výstupniho prvku druh vstupniho pole type= text jednořádkové textové pole checkbox zaškrtávací poličko radio přepínač submit tlačitko k odeslání dat na server reset tlačitko pro obnovení hodnot ve formuláři button obecné tlačítko (pro navázání skriptu) možné vlastnosti INPUT prvků (smyslupiné podle typu): name juneno (potřebné pro zpracování skripty)<br>value hodnota checked nastavuje implicitni zaškrtnuti size rozmér pole ve znacích maxlength maximální počet znaků <TEXTAREA>...</TEXTAREA> víceřádkové vstupní pole name jméno (potřebné pro zpracování skripty) rows počet řádků cols počet sloupců<br><3ELECT>...</3ELECT> výběrové pole (rozbalovací nabídka) size počet viditelných voleb multiple možnost výběru více položek současně <OPTION>...</OPTION> identifikace volby ve výběrovém poli value odesilaná hodnota Komentáře (poznámky) <!-- Tohle je komentar ... --> Barvy "#rrggbb" v barevném modelu RGB black čemá gray šedá fuchsia světle fialová purple fialová navy modrá<br>olive hnědá blue jasně modrá yellow zluta lime světle zelená<br>aqua světle tyrkysová green zelená teal tyrkysová maroon červená<br>silver stříbná (bílá) – vhite jasně bílá<br>silver stříbná (bílá) – white jasně bílá maroon červená red světle červená

*Josef Botlik - Informační a interneto*<br> **6.4.3 XML**<br>
XML (eXtensible Markup Language) je jazyk, který umožňuje označit v<br>
livých částí textu, a ne jejich vzhled. Největší přínos XML spočívá v tom, ž<br>
tech můžeme používat XML (eXtensible Markup Language) je jazyk, kte HTML si zachovává možnost definování vlastních DTD, a tedy i vlastních značek, pro jednotlivé skupiny dokumentů. Narozdíl od SGML je mnoho parametrů předem určeno a nelze je měnit, je dána např. maximální délka názvů značek, použité oddělovače a speciální znaky atd. XML už počítá s podporou různých jazyků, takže není tak úzce svázáno s angličtinou jako většina předchozích počítačových technologií.

Syntaxe zápisu dokumentů v XML je oproti SGML poměrně přísná, což umožňuje mnohem snazší a levnější vývoj aplikací, které umožňují s tímto jazykem pracovat.

Základní funkcí značek v XML je přidělení obsahu. Lze pomocí značky určit, že se jedná o výrobek, barvu, u dokumentu o kapitolu, odstavec, v matematice o proměnnou, vzorec apod. Poměrně obsáhle popsal práci s XML Kosek (2000).

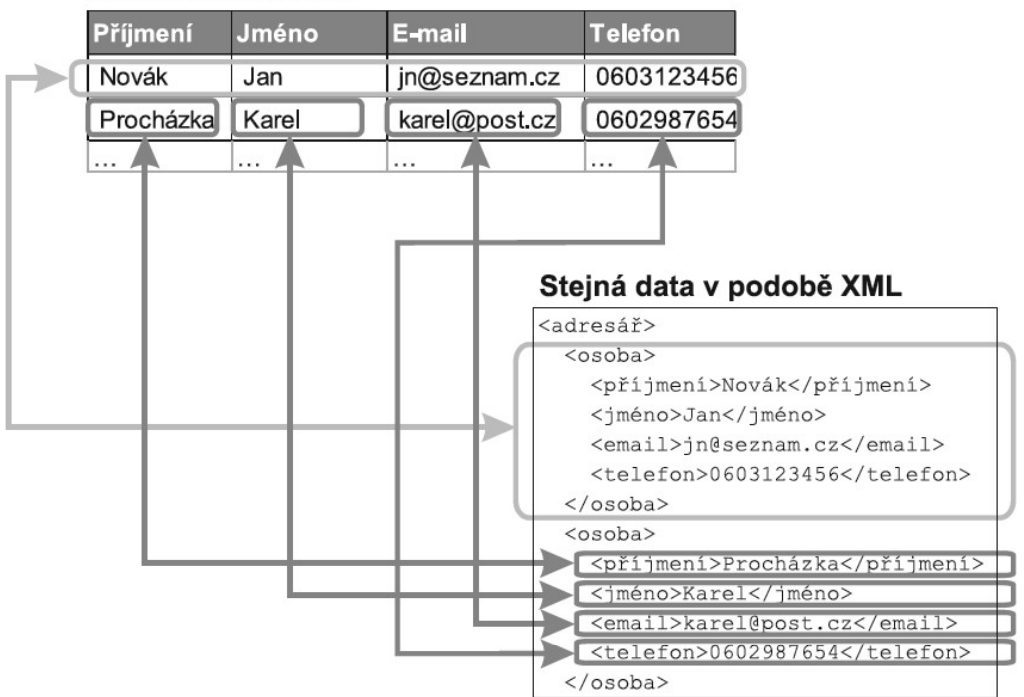

# Databázová tabulka

## Obrázek 62: přepis dat pomocí XML

Zdroj: XML pro každého, Kosek (2000)

# 6.4.4 FORMÁTOVÁNÍ V HTML, KASKÁDOVÉ STYLY

Formátováním HTML dokumentů se zabývá nepřeberné množství publikací. V prvopočátcích bylo formátování omezené na tagy HTML, později došlo k rozšíření možností pomocí samostatného jazyka CSS.

Protože se jazyk HTML vyvíjel, vznikaly časem různé způsoby, jak formátovat text. Proto dnes existují dva odlišné způsoby, jak v HTML třeba obarvit písmo nebo ztučnit text.

- $\bullet$ Starší způsob používá přímo HTML tagy. (Například kurzíva se dělá pomocí tagů  $\langle i \rangle$  a  $\langle i \rangle$ :  $\langle i \rangle$ kurzíva $\langle i \rangle$ ). Pomocí tagů se některé věci nedají udělat.
- Novější způsob prostřednictvím tzv. CSS stylů, používá se tag <style> a obecný atribut "style", kterému se přiřazuje nějaká definice.

Důvod implementace CSS do procesu tvorby www stránek vyplynul zejména z malých možností HTML. Formátování HTML<sup>31</sup> bylo potřebné přizpůsobit faktu, že každý text má obsah a formu. Když mluvíme o formátu (formě) webových stránek, myslíme tím třeba barvu a velikost písma, pozadí, zarovnání atd., tj. vše, co nepatří do obsahu. Hlavním smyslem CSS je umožnit návrhářům oddělit vzhled dokumentu od jeho struktury a obsahu. Původně to měl umožnit už jazyk HTML, ale v důsledku nedostatečných standardů a konkurenčního boje výrobců prohlížečů se vyvinul jinak. Starší verze HTML obsahují celou řadu elementů, které nepopisují obsah a strukturu dokumentu, ale i způsob jeho zobrazení. Z hlediska zpracování dokumentů a vyhledávání informací není takový vývoj žádoucí.

Obecně řečeno, CSS je nějaký zápis, který určuje vzhled (barvy, dekorační obrázky, rozmístění prvků) HTML dokumentu. V praxi se pak častěji používají tyto názvy: Kaskádové styly, styly, CSS soubory. Soubor s kaskádovými styly má příponu css. Sám o sobě nemá smysl. Jeho funkčnost se projeví až po propojení s HTML souborem.

CSS je kolekce metod pro grafickou úpravu webových stránek. Ta zkratka znamená Cascading Style Sheets, česky "kaskádové styly". Kaskádové, protože se na sebe mohou vrstvit definice stylu, ale platí jenom ta poslední.

Jazyk byl navržen standardizační organizací W3C, autorem prvotního návrhu byl Håkon Wium Lie. Byly vydány CSS1, CSS2 a CSS3.

V současnosti se dá říct, že už se celý web formátuje pomocí CSS. Ze starého HTML formátování zůstalo minimum. Pomocí CSS lze např.:

- Nastavit libovolnou a přesnou velikost písma, prokládání, kapitálky.  $\bullet$
- Udělat odsazení prvního řádku odstavce, zvětšit řádkování.  $\bullet$
- Zrušit nebo zvětšit prázdný prostor po odstavci.  $\bullet$
- Automaticky formátovat nadpisy (například je všechny udělat zelené).

<sup>&</sup>lt;sup>31</sup> převzato s úpravami z www.jakpsatweb.cz

- Zvýrazňovat odkazy po přejetí myší.
- · Udělat automaticky grafické odrážky.
- Určité části textu zneviditelnit, zprůhlednit nebo nezobrazit.
- Předefinovat grafický význam běžných tagů (například všechno, co je kurzívou, udělat i tučně).
- Nastavit pozadí čehokoliv, stránky, tabulky ale třeba i odstavce; pozadí se nemusí opakovat a může mít přesnou pozici.
- Umístit nějaký objekt (třeba kus textu) kamkoliv do stránky, může se to i pře- $\bullet$ krývat.
- Přidat k čemukoli rolovací lišty, oříznout to, orámovat, nastavit okraje.
- V kombinaci se skripty je dnes CSS nejmocnější zbraň pro "rozhýbání" stránek.
- Hlavní význam CSS spočívá v tom, že fungují hodně automaticky, přičemž se vzhled celého webu deklaruje jedním souborem.

Styl se může deklarovat třemi způsoby:

- 4. Přímo v textu zdroje u formátovaného elementu pomocí atributu style="...".
- 5. Pomocí "stylopisu" (angl. "stylesheet") v hlavičce stránky. Stylopis je jakýsi seznam stylů. Je v něm obecně napsáno, co má být jak zformátováno, například že nadpisy mají být zelené. Do stránky se stylopis píše mezi tagy <style> a </style>.
- 6. Použitím externího stylopisu, tj. souboru \*.css, na který se stránka odkazuje tagem <link>. V souboru je umístěný stylopis. Hlavní výhoda je v tom, že na jeden takový soubor se dá nalinkovat mnoho stránek, takže pak všechny vypadají podobně.

Kaskádové styly mají jinou syntaxi než HTML. První na řadě je selektor<sup>32</sup> (ten určuje, co má být formátováno). V složených závorkách ({}) se nachází vlastnosti a hodnoty (jinak také blok deklarací). Zapíše se vlastnost, dvojtečka, mezera, hodnota a výčet hodnot se ukončí středníkem (;). Mezery je možné vynechávat nebo jich napsat více za sebou, funkčnost to neovlivní. Pro přehlednost je lepší mezery psát. Selektor udává, jaký element bude blok deklarací formátovat. Selektorem může být třída (class), identifikátor (id), tag, nebo různé kombinace. Identifikátoru se v CSS předřazuje křížek (#, Ctrl+Alt+X), třídám tečka a tagu se nepředřazuje nic, napíše se tak jak je (bez špičatých závorek). Je možné formátovat více elementů najednou, selektory oddělíme čárkami. Další možností je formátování vnořených elementů, pro takové formátování se selektory oddělují mezerami. Jako selektory by se neměla používat slova s diakritikou.

<sup>&</sup>lt;sup>32</sup> Blíže např. na http://www.klikzone.cz/CSS-navod/pravidla-CSS.php, http://dum.hajduch.net/VY 32 INOVACE 1ICT9roc 09 B ap.

Základní technologie pro tvorbu WWW<br> **6.4.5 JAVASCRIPTY**<br>
JavaScript je multiplatformní, objektově orientovaný skriptovací jazyk,<br>
je Brendan Eich z tehdejší společnosti Netscape. Nyní se zpravidla používá<br>
tovaný programo stránky. Jsou jím obvykle ovládány různé interaktivní prvky GUI (tlačítka, textová políčka) nebo tvořeny animace a efekty obrázků.

# Script v JavaScriptu

Script v JavaScriptu se obvykle spouští až po stažení WWW stránky z Internetu (tzv. na straně klienta), na rozdíl od ostatních jiných interpretovaných programovacích jazyků (např. PHP a ASP), které se spouštějí na straně serveru ještě před stažením z Internetu. Z toho plynou jistá bezpečností omezení, JavaScript např. nemůže pracovat se soubory, aby tím neohrozil soukromí uživatele. Důležité je si uvědomit, že JavaScript běží na straně klienta, všechny ty aplikace jsou tedy spouštěny v prohlížeči u uživatele. To je obrovský rozdíl oproti serverovým jazykům, jako je např. PHP. Pomocí JavaScriptu tedy můžeme měnit obsah webové stránky u uživatele, což nabízí např. tvorbu dynamických menu, různých roletek a dalších kontejnerů, které umožňují ušetřit místo na stránce když jsou zavřené a po najetí myší se otevřou. To je jistě šikovné a přehledné. JavaScript je skvělý k formátování textu, pomocí něj si můžete do napsané zprávy vkládat smajlíky nebo dokonce formátovat text jako ve Wordu. Když je na webové stránce nějaký editor, je to na 90% JavaScript. Další využití nalezneme u ukazatelů času a data a dalších efektů na webových stránkách (např. padající sníh na vánoce).

Protože odeslání stránky na server a čekání na následnou odpověď serveru je pomalé, používá se JavaScript také na validaci webových formulářů. Když například napíšete špatně email, webová stránka vás na to ještě před odesláním upozorní a není třeba stránku znovu načítat. Musíme si však uvědomit, že protože JavaScript běží na klientovi, může si ho uživatel vypnout nebo přepsat, proto nesmíme na takovouto validaci spoléhat a email musíme podruhé zkontrolovat i na serveru. Výhodou JavaScriptu je však pohodlnost a efektivnost bez zbytečných načítání stránky a prodlev. To samé platí u dříve zmíněných JavaScriptových menu, které by se i s vypnutým JavaScriptem měly zobrazit. Je jedno, že ho dokonce ani neumožňují vypnout, problém je hlavně například u indexovacích robotů Googlu, který je potom nevidí, protože JavaScript nepoužívá. To by mohlo pak znamenat, že se přes menu nedostane na zbytek webu. JavaScriptové frameworky (například nejznámější JQuery, kterou používá i gigant Google, nebo Mootools), obsahují tzv. widgety, předpřipravené miniaplikace, například menu, kde si jen nastavíte, co v nich má být z zbytek za 33 .

<sup>&</sup>lt;sup>33</sup> Převzato s úpravami z http://www.itnetwork.cz/javascript/zaklady/javascript-tutorial-uvod-dojavascriptu-nepochopeny-jazyk

Syntaxe jazyka JavaScript je volně založena na syntaxi jazyka Java. Java je objektově orientovaný programovací jazyk a JavaScript může být považován jako velmi podobný jazyk.

JavaScript a Java jsou dva ovšem odlišné programovací jazyky.

Z pohledu programovacího jazyka i u JavaScriptu existují proměnné, funkce, podmínky, operátory atd. Jak plyne z názvu, programový kód je zapsán v tzv. skriptu. Celý skript je JavaScriptu se používá funkce document.write('text'). inkce, podmínky,<br>
ptu. Celý skript je<br>
t> udávají prohlí-<br>
sání textu pomocí<br>
d>).<br>
d>).<br>
, jakmile je doku-<br>
u.<br>
, jakmile je doku-<br>
u.<br>
diknutí na vybraný<br>
dná se tedy o spe-

Skripty můžete umístit:

- 
- Do těla HTML dokumentu (tj. mezi tagy <br/>body> a </body>).
- $\bullet$

prvek. Události (Events) umožňují vložit JavaScript do HTML prvku. Jedná se tedy o speciální atributy, které se přidávají přímo do HTML prvku. Například tag h1 naformátuje vybraný text jako nadpis, vypíše daný text, atribut onClick je událostí JavaScriptu, která při kliknutí na text vyvolá příkaz "alert" (hláška).

<h1 onClick="alert('Toto text hlášky');">Klikni na tento text!!!</h1>

# Základy syntaxe JavaScriptu

Pro psaní scriptů platí několik zásad.

- · Příkazy se oddělují středníkem nebo koncem řádku. V praxi se doporučuje středníky používat, protože přidávají přehlednost.
- Oproti HTML tagů záleží na velikosti písmen, ať už v názvech proměnných či v názvech objektů.
- Řetězce se uzavírají do uvozovek. Přípustné jsou i apostrofy (na české klávesnici  $Alt + 39$ ). Je to jedno, zda se použije apostrofy nebo uvozovky. Někdy jsou apostrofy nutné, když potřebuji zanořovat různé druhy uvozovek.

JavaScript zná speciální hodnotu pro pravdu: true a pro nepravdu: false. Objekty a jejich metody a vlastnosti se oddělují tečkami: objekt.podobjekt.vlastnost. Programové sekvence % Základní technologie pro tvorbu WWW<br>
• Pokud potřebujeme napsat nějaký speciální znak, který JavaSc<br>
(například zmíněné uvozovky) do stránky, musí se využít tzv. e<br>
Před tento znak se napíše zpětné lomítko.<br>
JavaScript

Jak bylo zmíněno dříve, v současnosti je pro tvorbu www stránek nejpoužívanější jazyk

Základní technologie pro tvorbu *WWW*<br>
→ Pokud potřebujeme napsat nějaký speciální znak, který JavaScript inter<br>
(například zmíněné uvozovky) do stránky, musí se využít tzv. escape sek<br>
Před tento znak se napíše zpětné l **Kladní technologie pro tvorhu WWW**<br>
• Pokud potřebujeme napsat nějaký speciální znak, který JavaScript interpretuje<br>
(například zmíněné uvozovky) do stránky, musí se využít tzv. escape sekvence.<br>
Před tento znak se napíš uploadu.

FULLSCREEN API – Toto rozhraní odstraňuje nutnost používat Flash při nutnosti pře-

GEOLOCATION API - Pomocí tohoto rozhraní lze bez nutnosti jakýchkoliv doplňků identifikovat globální pozici. Ta je vypočítávána ze všech možných známých parametrů,

CSS3 – je některými zdroji označován jako součást HTML5, slouží ke stylování dokukovacích jazycích, tedy i v XML apod.

 $@FONT-FACE - Pomocí tohoto nástroje lze načíst ze serveru libovolný font a použít$ ho na webu. Font se načítá při načítání stránky a funguje jako standardní webové fonty

FULLSCREEN API – Toto rozhraní odstraňuje nutnost používat Flash při nutnosti přesedu dokument přesedou obrazovku. To se využívá například při přehrávání videí nebo<br>prohližení fotografií na sociálních sítích.<br>GEOLOCATION A load() a canPlayType(). Rozhraní umožňuje vytvořit vlastní prostředí přehrávače a v kom-

<sup>&</sup>lt;sup>34</sup> HTML5: co přináší a proč se o něj zajímat, dostupné na https://www.root.cz/clanky/html5-co-prinasi-aproc-se-o-nej-zajimat/, online 1.9.2016

TEXT TRACK API - Toto API umožňuje připojovat k přehrávaným multimédiím titulky, popisky nebo metadata.

SVG – HTML5 podporuje využití vektorové grafiky v podobě souboru .svg. Tento formát zápisu lze vytvořit ve většině vektorových editorů a lze jej snadno implementovat do HTML kódu nebo jako externí soubor svg.

CANVAS – Asi největší podporu ze strany prohlížečů má nový atribut Canvas, umožňující vykreslovat grafy pomocí svého javascriptového rozhraní. Jedná se o prvek pro gevání bitmap a jednoduché grafiky jako je tomu například v jazyce C++.

GAMEPAD API – Toto rozhraní je schopno propojit gamepad s internetovou aplikací a

OFFLINE WEB APPLICATIONS – Do nástupu HTML5 bylo pro funkčnost internetzv. offline režimu, tedy v situaci, kdy nejsme připojeni k internetu. Pomocí tohoto rozhraní lze ukládat data nejprve k uživateli a až následně na server. Při přechodu do offline režimu (výpadek připojení), bychom o tato data nepřišli, na server by se odeslala až po obnově e vykresio-<br>
u aplikací a<br>
ost interne-<br>
cace balíku<br>
plikace i při<br>
to rozhraní<br>
line režimu<br>
po obnově<br>
a optimali-<br>
HTML pou-<br>
l máme sa-<br>
shopu atd.<br>
čky tagem<br>
2. Uvádíme vani bitmap a jednoducne granky jako je tomu naprikiad v jazyce C++.<br>
GAMEPAD API – Toto rozhrani je schopno propojit gamepad s internetovou aplikací a<br>
ovládat ji. Jde o využití především při tvorbě internetových her.<br>
O realisor propojit gamepad s internetovou aplikací a orbě internetových her.<br>
Do nástupu HTML5 bylo pro funkčnost interne-<br>
mí k internetu. Součástí nové specifikace balíku<br>
zžňující omezenou funkčnost webové aplikace i při

zaci celého projektu. Místo strukturování částí stránky do tzv. divů umožňuje HTML pouvor spanner zaporov neasane proposer se znenenci. Socialant nove specialante vance produce interesting of the rest interesting the set in the rest interesting the rest interest in the rest increase of produce in the contro (výpadek připojení), bychom o tato data nepřišli, na server by se odeslala až po obnově<br>
spojení.<br>
SÉMANTIKA – HTML5 zavedlo nové tagy, které slouží pro zpřehlednění a optimali-<br>
záci celého projektu. Místo strukturování č

| <b>base</b> | Tag base v HTML 5 umožňuje nastavit kořenovou složku pro relativní<br>odkazy v dokumentu.                      |
|-------------|----------------------------------------------------------------------------------------------------|
| body        | Tag body v HTML 5 označuje tělo celého HTML 5 dokumentu, ve<br>kterém nalezneme obsah celých webových stránek. |

 $35$  Dostupné na http://www.itnetwork.cz/html-css/html-manual/html-5-abecedni-rejstrik-tagu

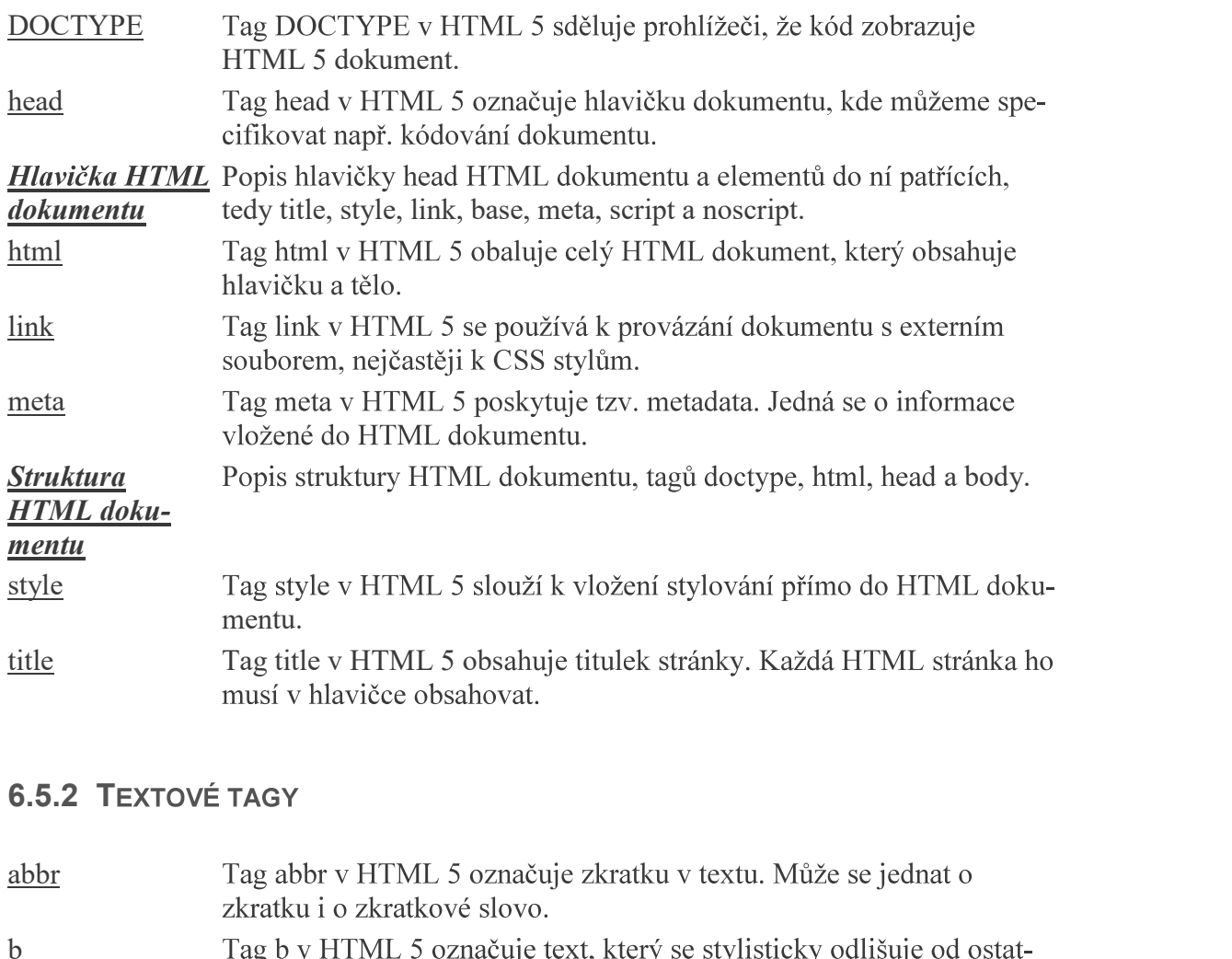

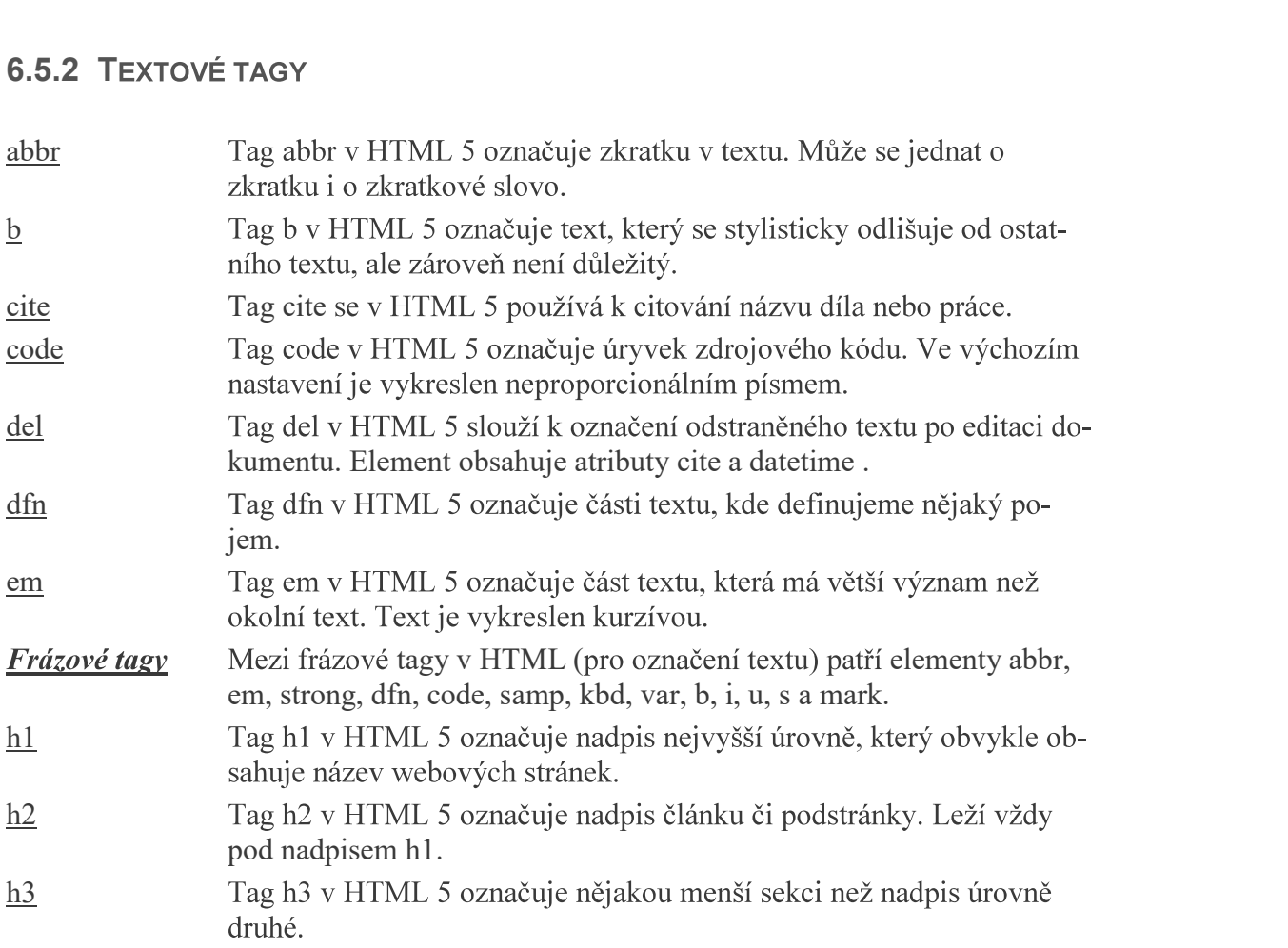

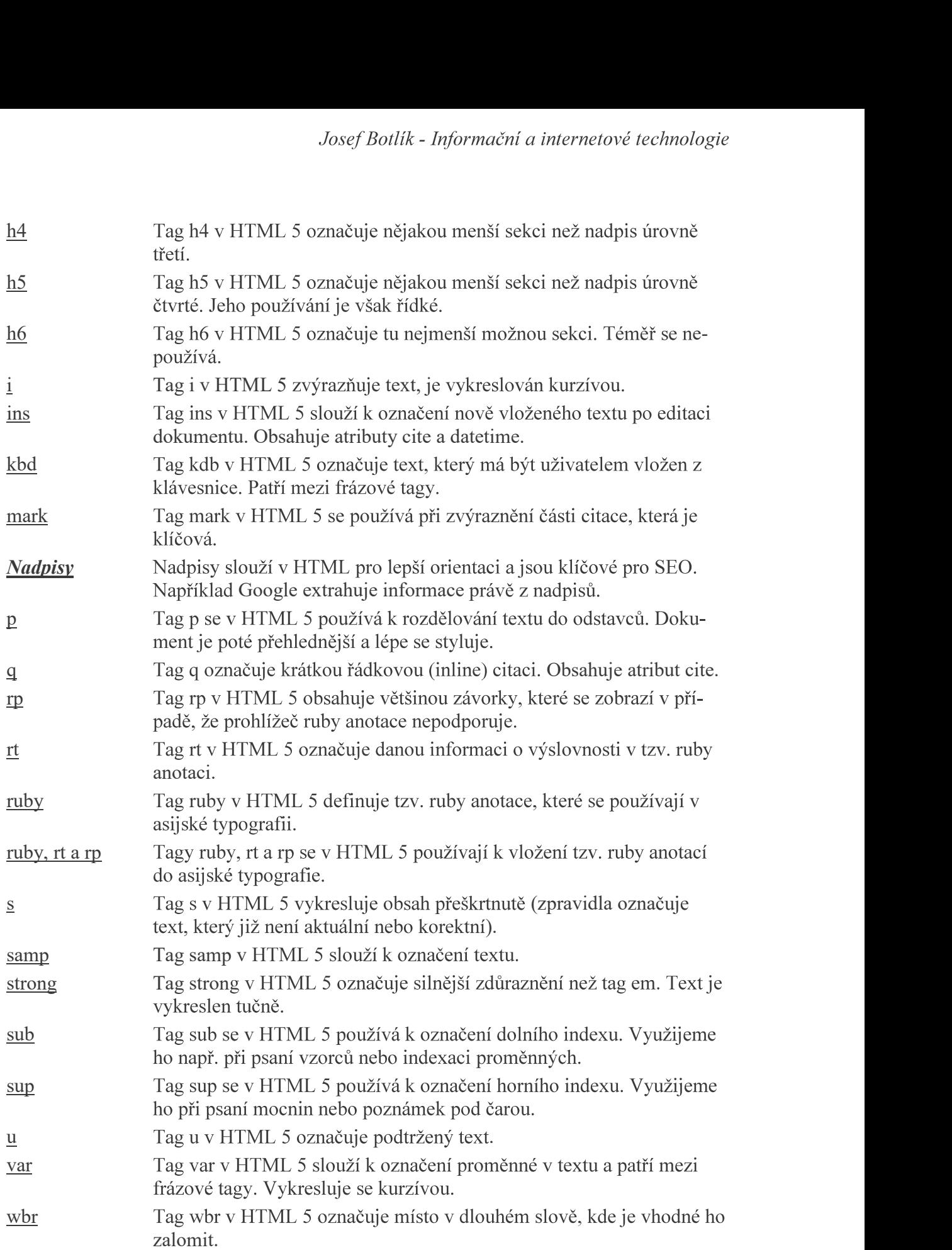

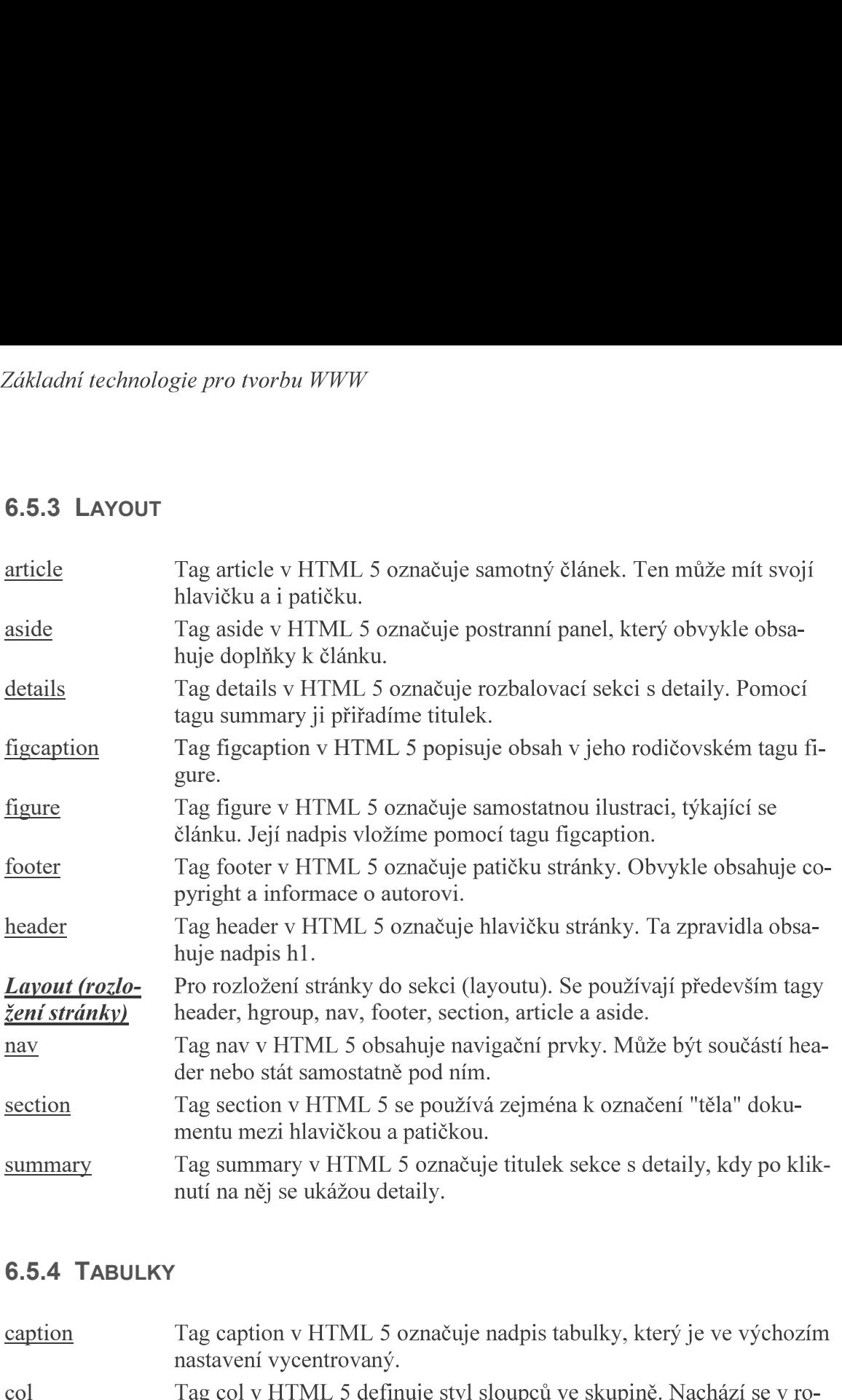

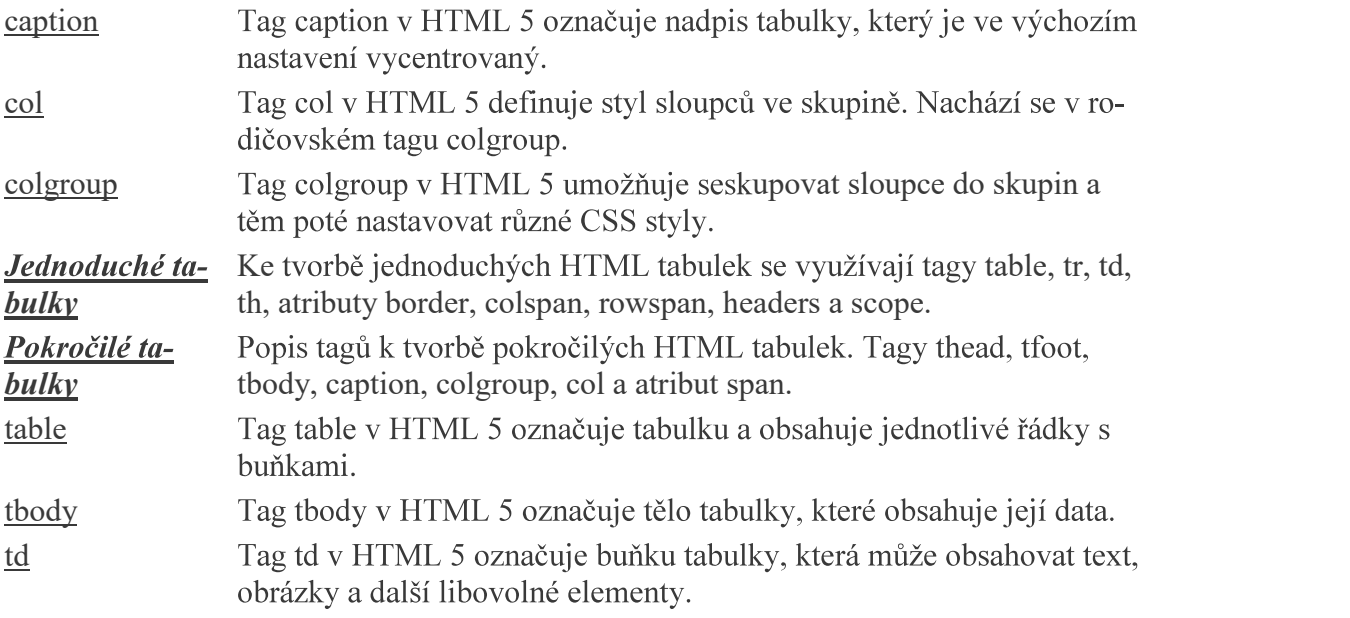

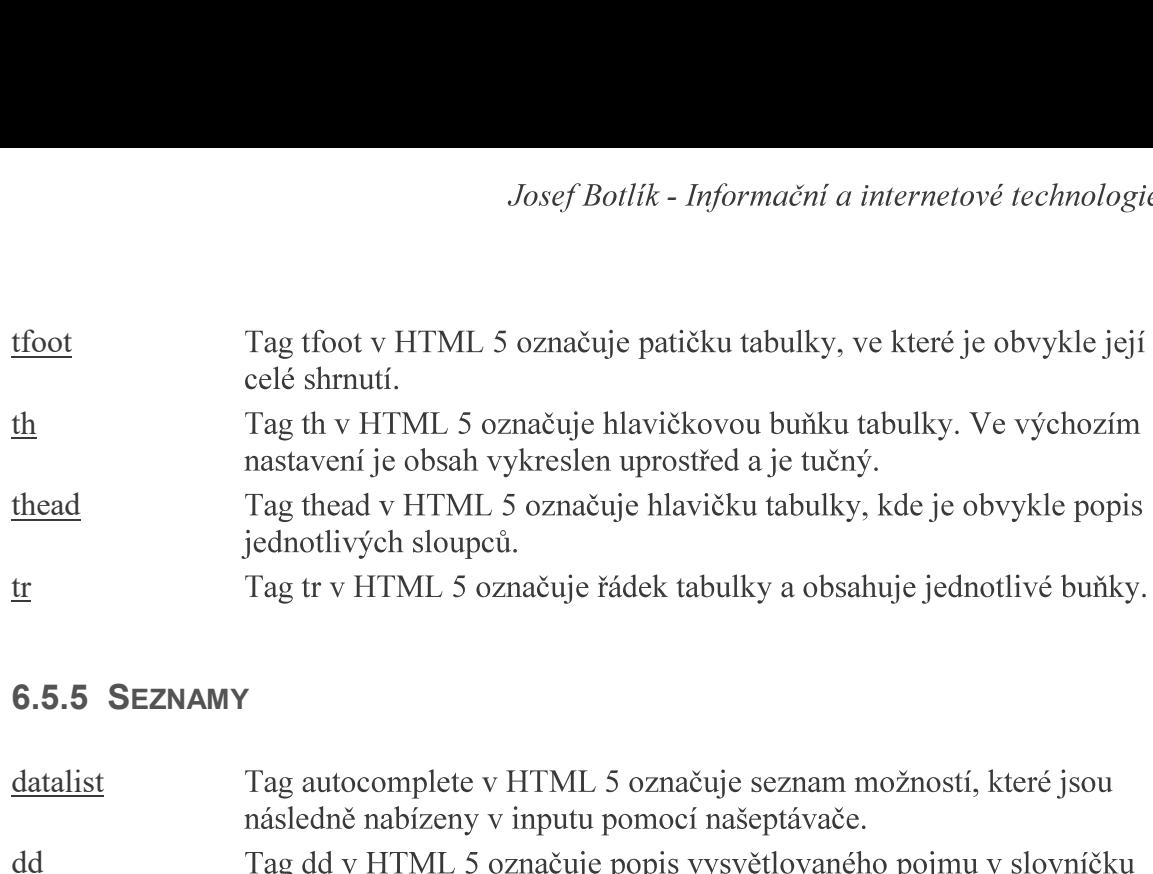

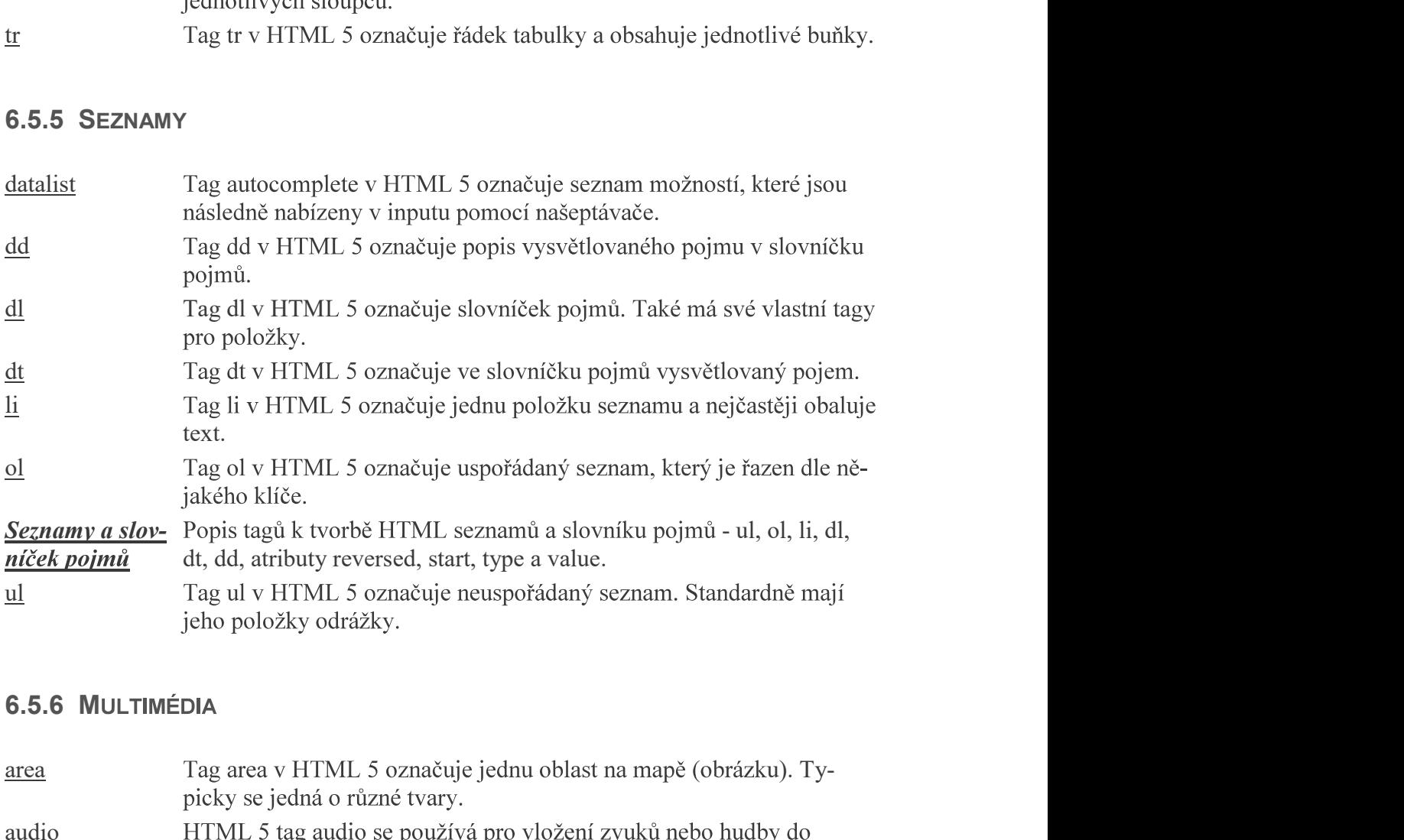

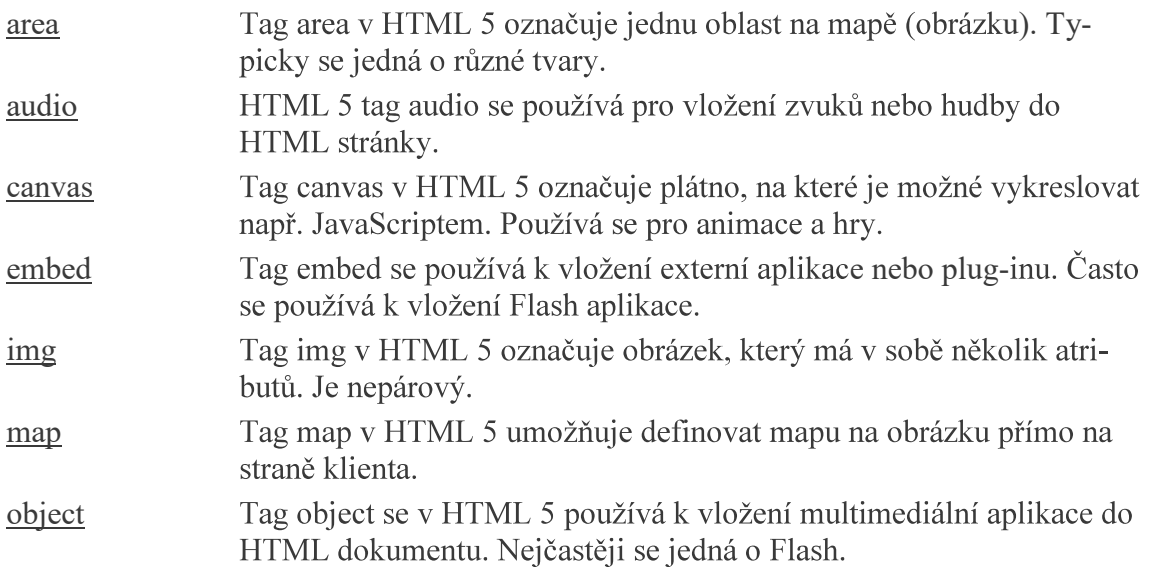

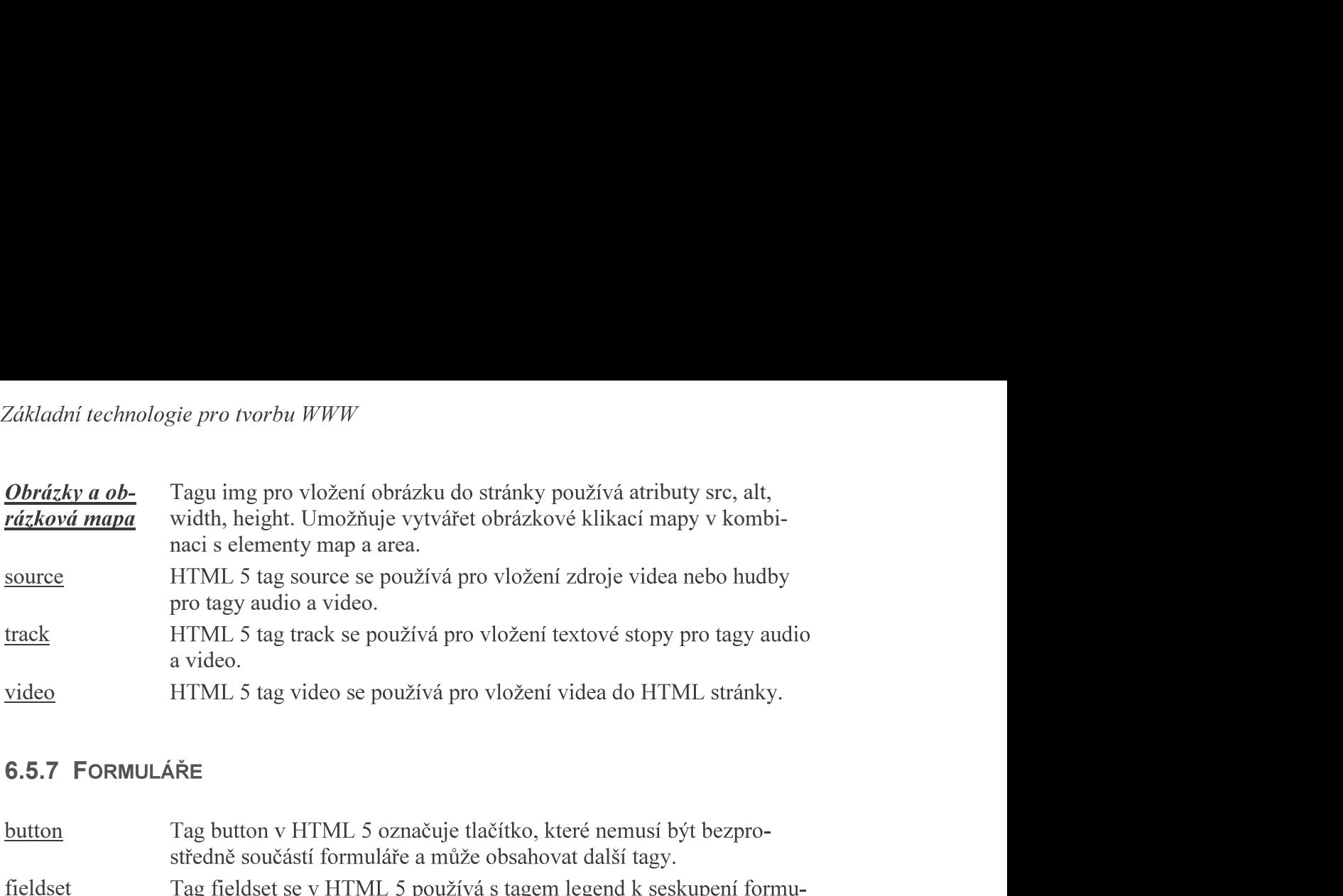

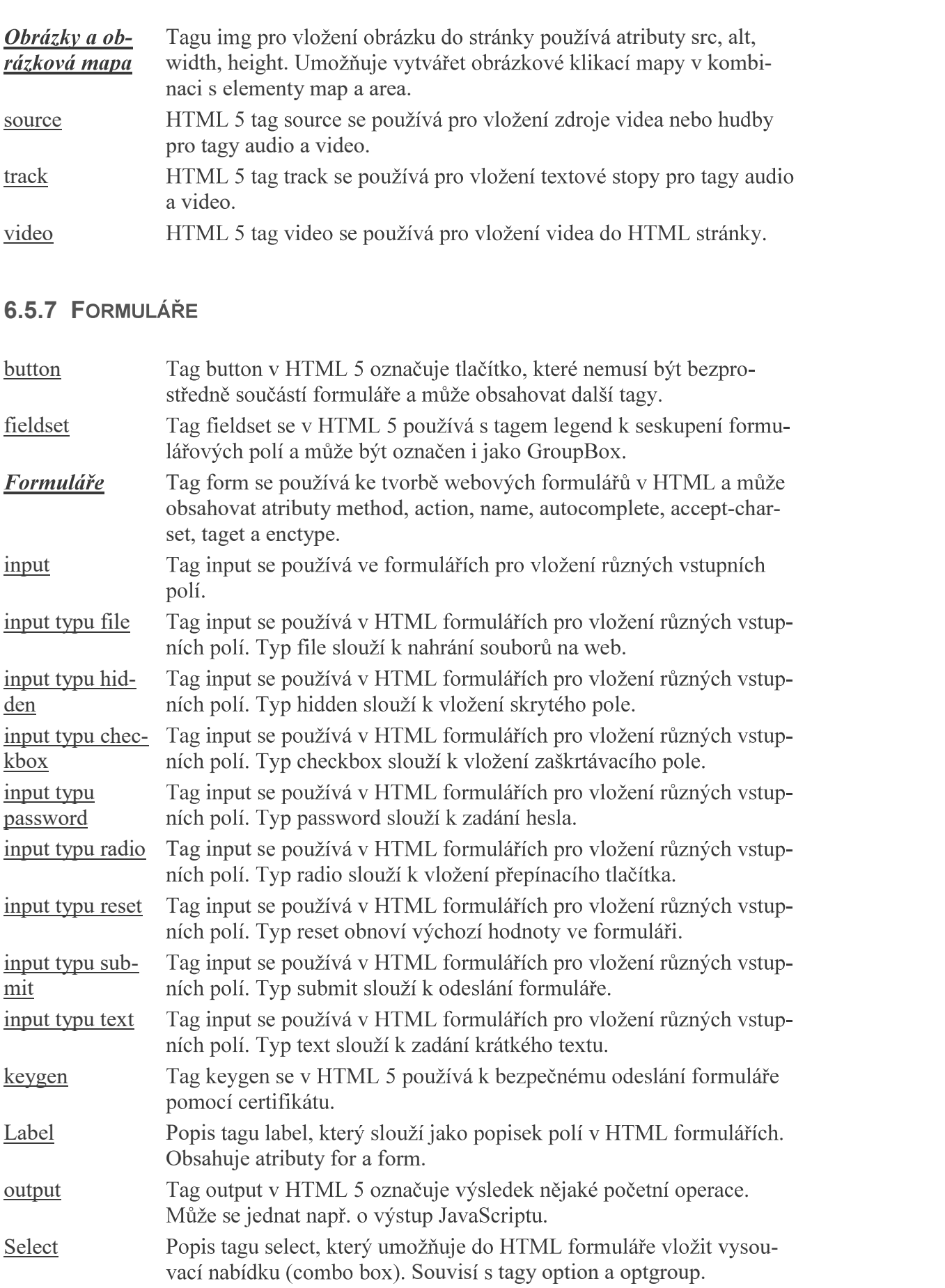

textarea Slouží ke vložení textového pole do HTML formuláře. Obsahuje atri-<br>buty autofocus, cols, disabled, form, maxlength, name, placeholder, *Josef Botlik - Informační a internetové technologie*<br>Slouží ke vložení textového pole do HTML formuláře. Obsahuje atri-<br>buty autofocus, cols, disabled, form, maxlength, name, placeholder,<br>readonly. readonly. *Josef Botlik - Informační a interneto*<br> **Extarea** Slouží ke vložení textového pole do HTML formuláře. Ol<br>
buty autofocus, cols, disabled, form, maxlength, name, pl<br>
readonly.<br> **6.5.8 OSTATNÍ TAGY**<br>
Tag a v HTML 5 označuje

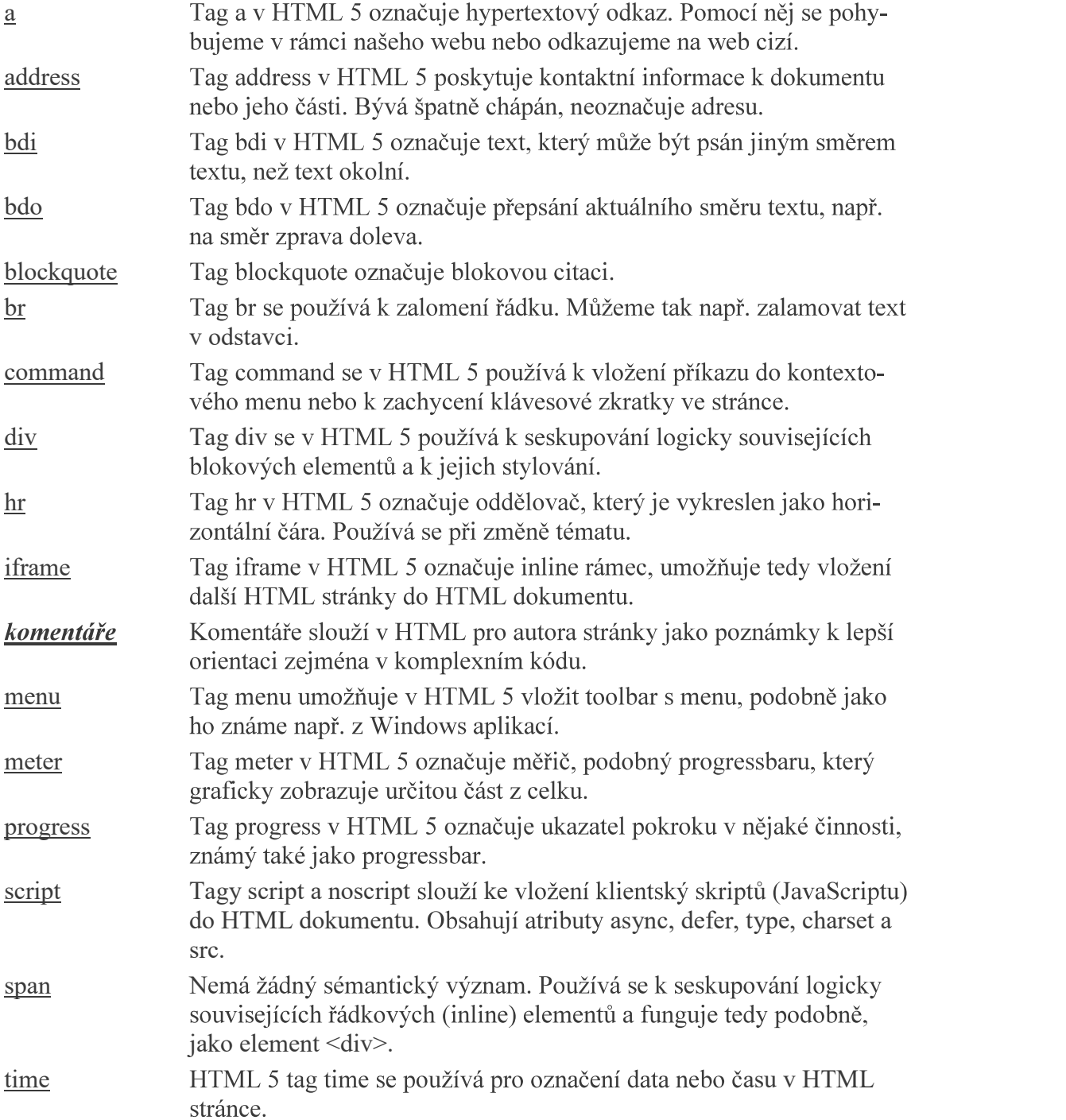

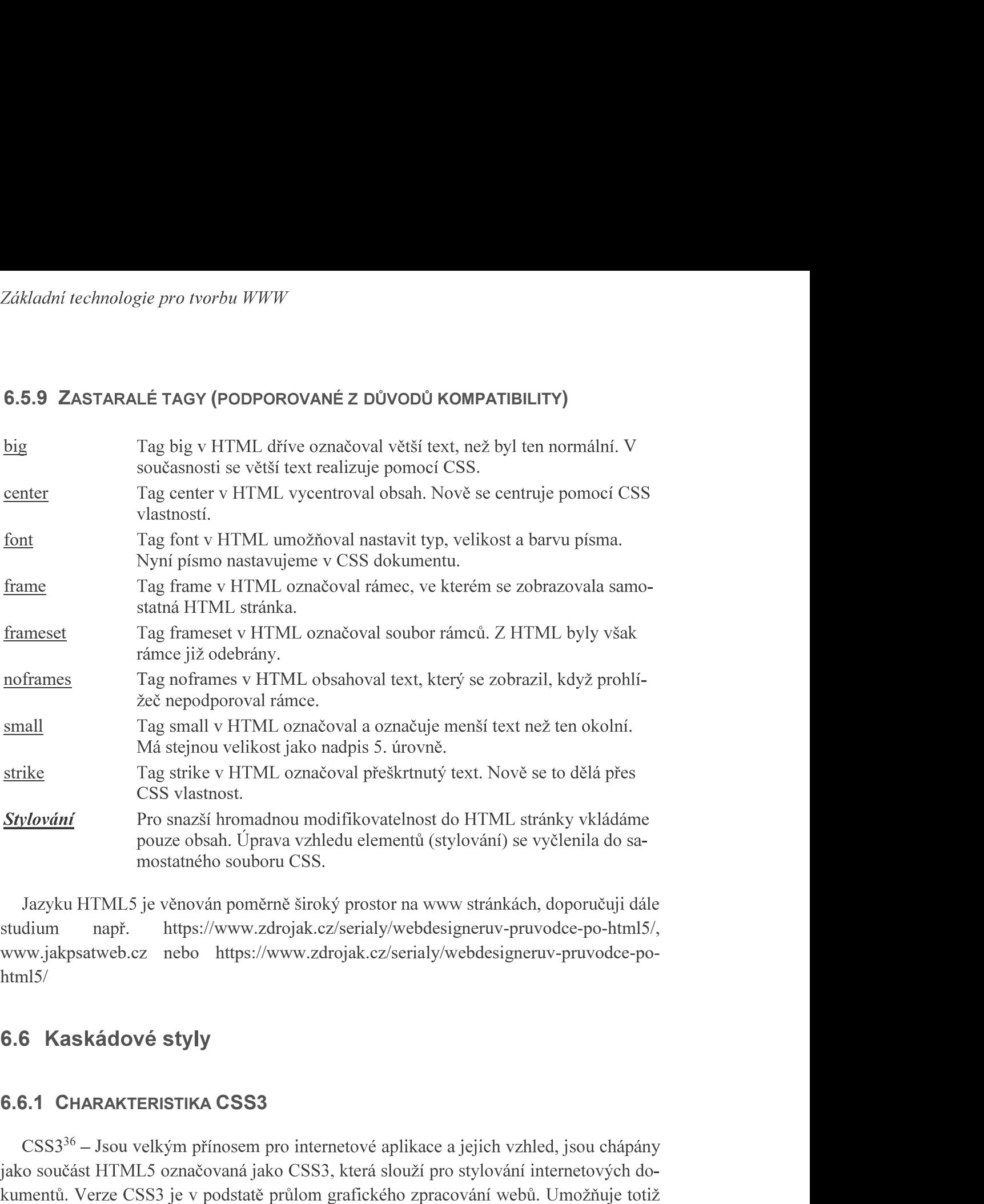

https://www.zdrojak.cz/serialy/webdesigneruv-pruvodce-po-html5/, html5/

# 6.6 Kaskádové styly

CSS3<sup>36</sup> – Jsou velkým přínosem pro internetové aplikace a jejich vzhled, jsou chápány jako součást HTML5 označovaná jako CSS3, která slouží pro stylování internetových do-**6.6 Kaskádové styly**<br> **6.6.1 CHARAKTERISTIKA CSS3**<br>
CSS3<sup>36</sup> – Jsou velkým přínosem pro internetové aplikace a jejich vzhled, jse<br>
jako součást HTML5 označovaná jako CSS3, která slouží pro stylování interne<br>
kumentů. Ver

velikosti uživatelovy obrazovky. Možnosti lze shrnout pro aplikaci v následujících oblastech::

- Animace.
- · Možnosti background-image (obrázkové pozadí).
- .
- .  $\bullet$
- .  $\bullet$
- Rozměry.
- .
- .
- .  $\bullet$
- .
- Media queries.
- Multiple-column layout.
- Multiple backgrounds.
- .
- Pointer events.
- Text overflow.
- .
- Transforms 2D (2d transformace).
- Transform 3D (3d transformace).
- Transitions.

kován na www v příspěvku "Abecední rejstřík - Český CSS 3 manuál"37. - Hyphenation (dělení slov).<br>
- Media queries.<br>
- Multiple bolek<br>
- Multiple backgrounds.<br>
- Opacity (neprůhlednost).<br>
- Deniter events.<br>
- Text overflow.<br>
- Text shadow (stin textu).<br>
- Transform 3D (3d transformace).<br>
-

| $@$ font-face | Pomocí CSS 3 pravidla @font-face vytváříme vlastní font s jeho<br>vlastním názvem.                                           |
|---------------|----------------------------------------------------------------------------------------------------|
| color         | Pomocí CSS 3 vlastnosti color nastavujeme barvu písma/textu v<br>HTML elementu.                                              |
| content       | Pomocí CSS 3 vlastnosti content nastavujeme, co bude před a za ele-<br>mentem.                                               |
|               | counter-increment Pomocí CSS 3 vlastnosti counter-increment můžeme přičítat k číslu<br>vlastní hodnotu a tak tvořit seznamy. |

<sup>&</sup>lt;sup>37</sup> Převzato z http://www.itnetwork.cz/html-css/css-manual/cesky-css-3-manual-rejstrik

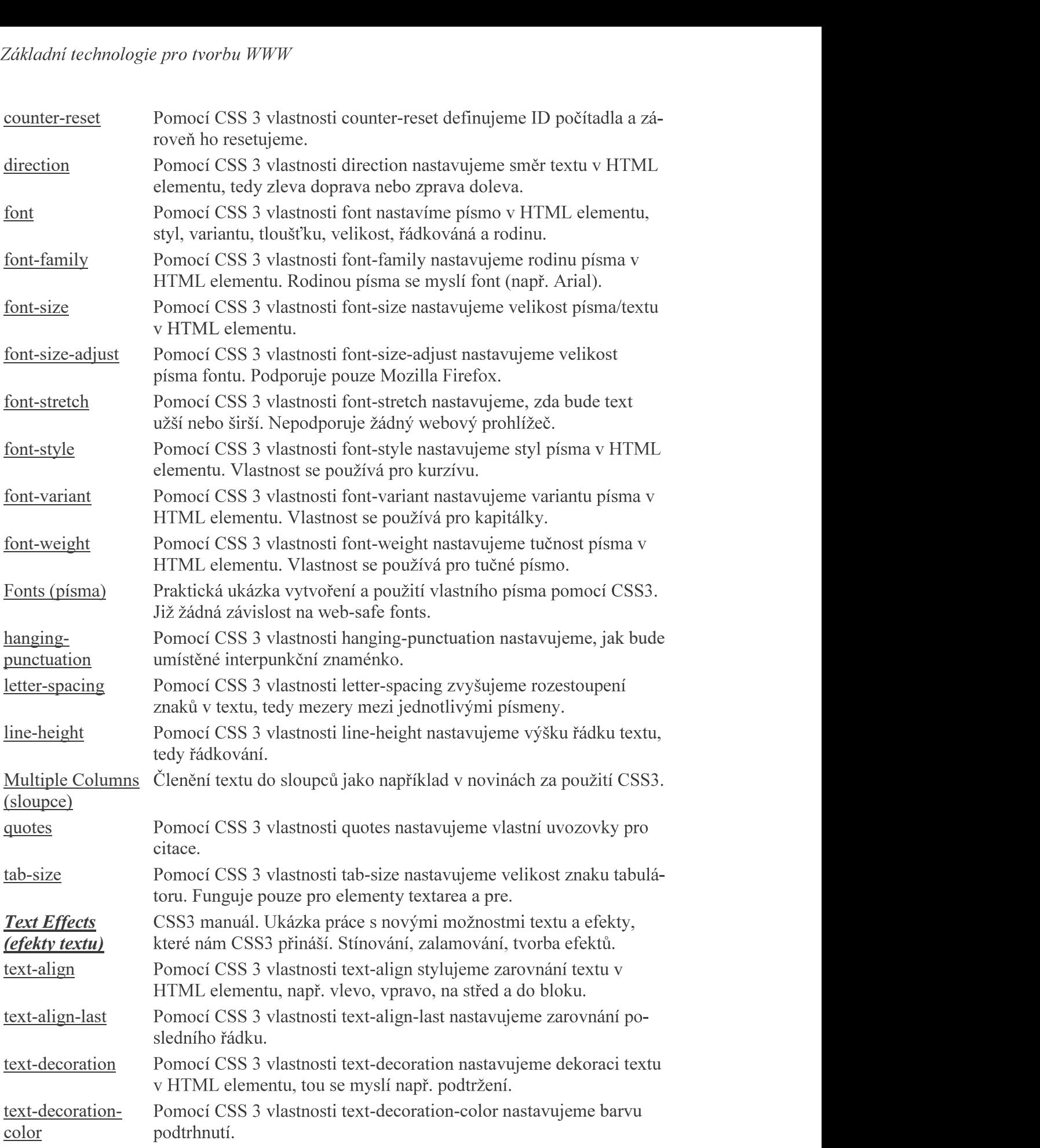

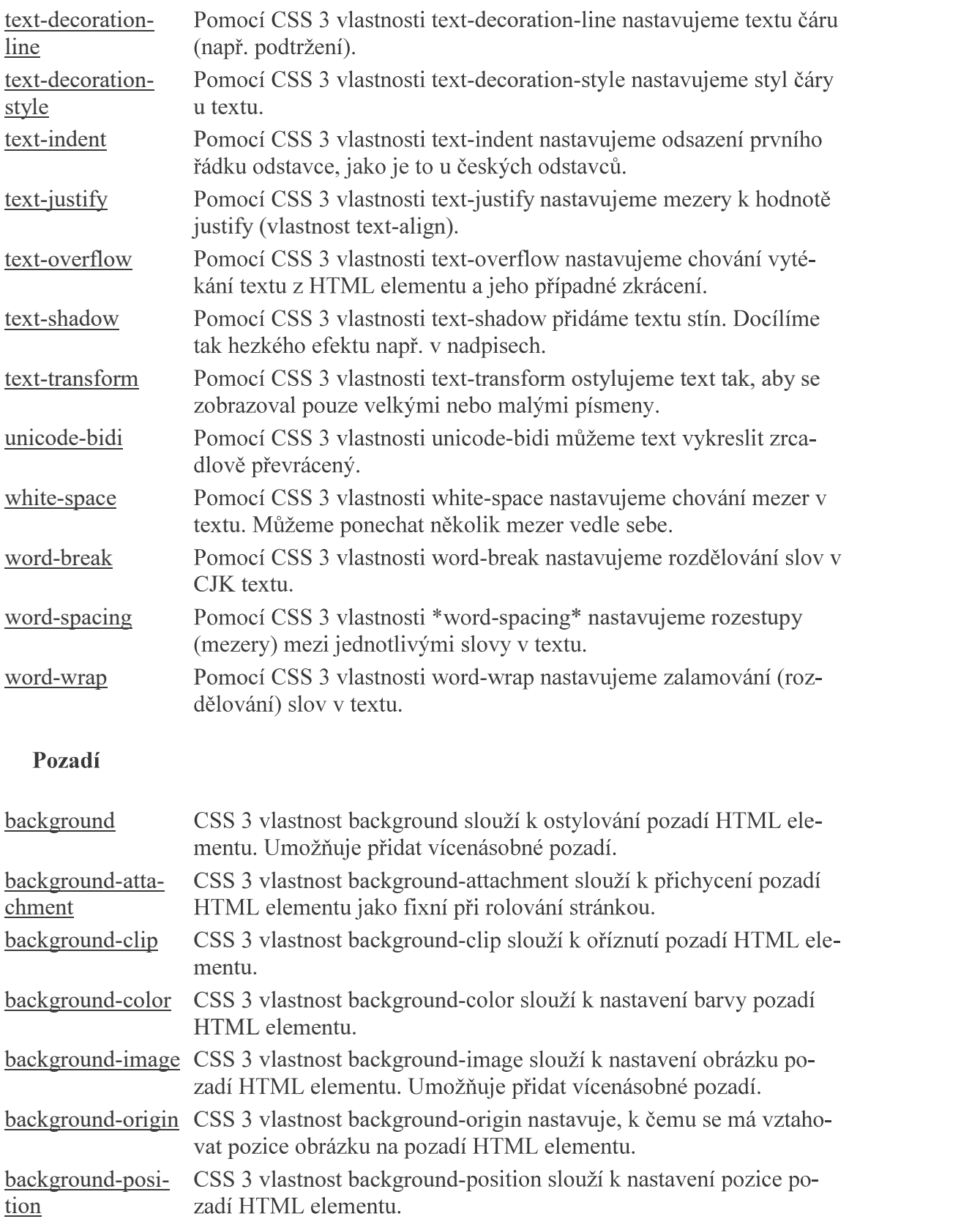

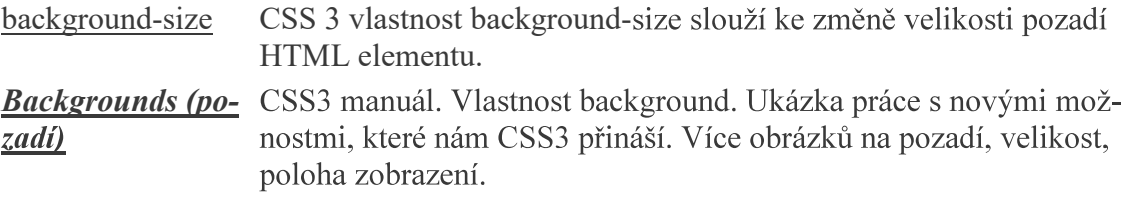

# Pozicování a velikost

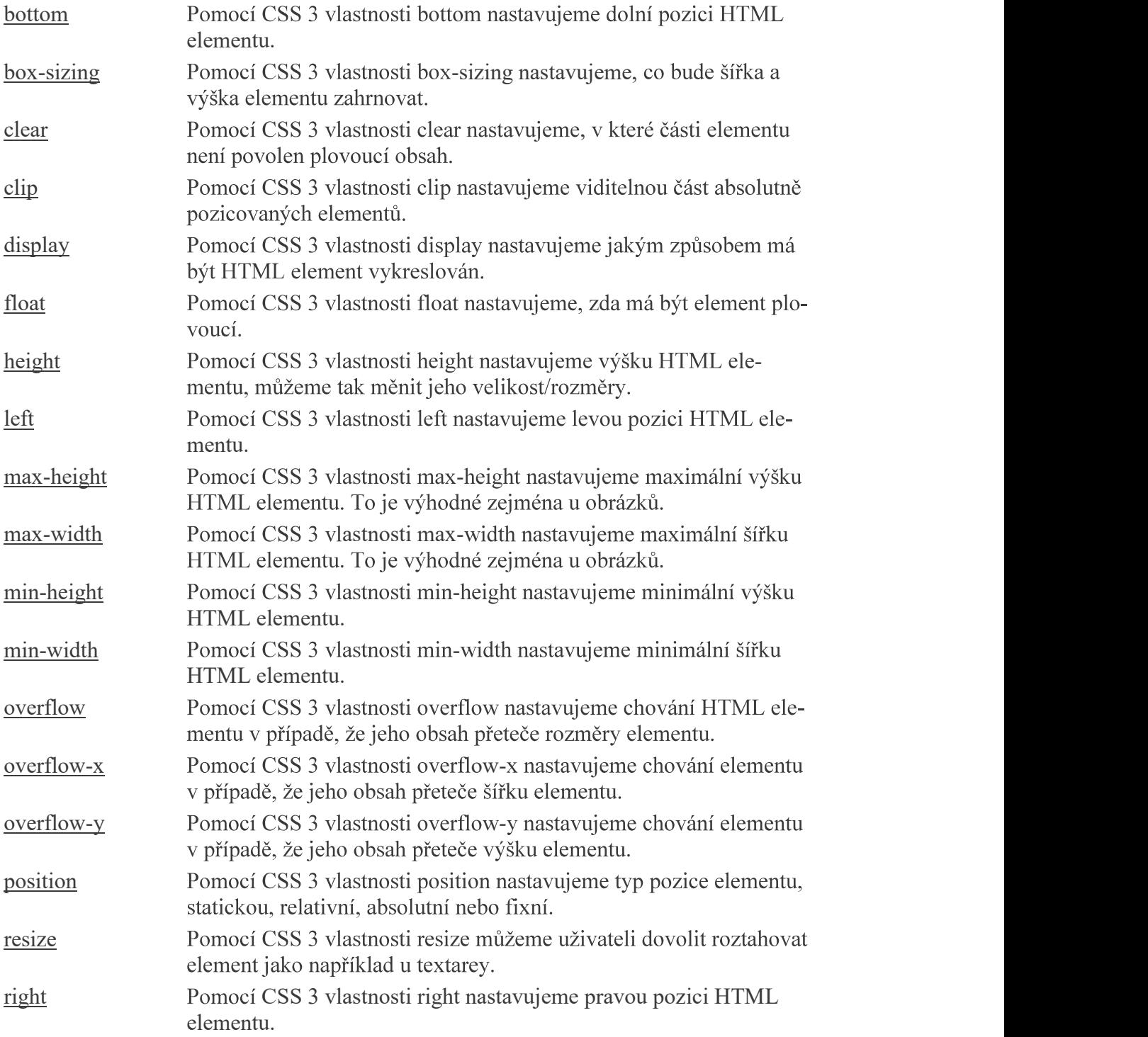

![](_page_27_Picture_149.jpeg)

# Rámeček

![](_page_27_Picture_150.jpeg)

![](_page_28_Picture_128.jpeg)

# Okraje (margin a padding)

![](_page_28_Picture_129.jpeg)

![](_page_29_Picture_122.jpeg)

# Seznamy a tabulky

![](_page_29_Picture_123.jpeg)

# Ostatní vlastnosti

![](_page_29_Picture_124.jpeg)

![](_page_30_Picture_146.jpeg)

![](_page_31_Picture_132.jpeg)

![](_page_32_Picture_105.jpeg)

Jak bylo zmíněno, JavaScript (JS) umožňuje vložit akci na straně klienta.<sup>38</sup> Využití na V praxi je prohlížečem zpracováván HTML kód do chvíle, než je nalezen příkaz pro předání řízení JavaScriptu. Následně jsou zpracovávány příkazy JS, s tím souvisí akceptace syntaxe JS (v době zpracovávání příkazů JS neplatí syntaxe HTML ale syntaxe JS). JS je zpracováván do chvíle, než je předáno opět řízení HTML.

<sup>&</sup>lt;sup>38</sup> Předpokládáme standardní klientskou aplikaci, nikoli serverovou

Vzhledem k poměrně rozsáhlé problematice, vychází tato kapitola z textu publikovaném na www.jakpsatrweb.cz, text je převzatý s drobnými úpravami, doporučují důkladné prostudování uvedených stránek, které současně obsahují množství příkladů.

# 6.7.1 ÚVOD DO JAVASCRIPTU

JavaScript je programovací jazyk, který se používá v internetových stránkách. Zapisuje se přímo do HTML kódu, což je velká výhoda, protože je to jednoduché. JavaScript je klientský skript. To znamená, že se program odesílá se stránkou na klienta (do prohlížeče) a teprve tam je vykonáván, jak je zřejmé z obrázku 42. (Protikladem klientských skriptů jsou skripty serverové, které jsou vykonávány na serveru a na klienta jdou už jen výsledky.) Existují i jiné jazyky klientských skriptů, například VBScript. JavaScript je často zaměňosyntaxi. Pro práci s JS je doporučeno zvládnutí základů HTML a základ programování.

![](_page_33_Figure_4.jpeg)

![](_page_33_Figure_5.jpeg)

Zdroj:www.jakpsatweb.cz

# JavaScript – charakteristika jazyka

- Interpretovaný -- nemusí se kompilovat.
- Objektový -- využívá objektů prohlížeče a zabudovaných objektů.
- 
- $\bullet$
- 

- · JavaScript funguje pouze v prohlížeči.
- Uživatel může JavaScript zakázat.
- 
- 
- 

Základní technologie pro tvorbu WWW<br>
→ Existují různé odlišné verze jazyka i prohlížečů, což vede k častým chybám.<br>
→ Neumí přistupovat k souborům (kromě cookies) ani k žádným systémovým objektům.<br>
→ Neumí žádná data ulož

např. šipky ->). Většina objektů má podobjekty nebo vlastnosti nebo metody; syntaxe je objekt.podobjekt, objekt.vlastnost nebo objekt.metoda().

**6.7.3 OBJEKTOVÝ MODEL**<br>
JavaScript je jazyk objektový, třebaže nevyužívá všechny možnosti OOP (objektově orientovaného programování). V praxi často znamená "objektovost" javascriptu vlastně je-<br>
hom to, že všechny vlastn ny možnosti OOP (objektově<br>tovost" javascriptu vlastně je-<br>le nějakého systému.<br>é prvky okna prohlížeče a do-<br>vlastně studium objektového<br>ré prvky zapisují.<br>(v jiných jazycích se používají<br>osti nebo metody; syntaxe je<br>co d může mít další metody, vlastnosti a podobjekty. (V literatuře se podobjekt v některých případech považuje také za vlastnost.) nebo zapisovat,<br>bjekt.podobjekt<br>v některých pří-<br>teré mají úzkou<br>a použije se to<br>ely jednotlivých<br>. V praxi je tedy<br>ipt větvit.

# Přistup k objektům

- K objektům okna prohlížeče (window).
- Přes okno prohlížeče k prvkům stránky (window.document), které mají úzkou vazbu na jazyk HTML.
- K zabudovaným objektům (Date, Math, string).
- K vytvořeným objektům (to nepatří do objektového modelu a použije se to .

# Nekompatibilita prohlížečů

Stávající přehled není úplným výčtem, autor stránek www.jakpsatweb.cz je však pova-

- Objekt window.
- Metody objektu window.
- Objekt window.event.
- Objekt document.
- Objekt String.
- Objekt Date.
- Objekt Math.

**Práce s objekty**<br>
Stávající přehled není úplným výčtem, autor stránek <u>www.jakpsatweb.cz</u> je však pova<br>
20.4 za prioritní, proto je uvádím i ve skriptech.<br>
• Objekt window.<br>
• Metody objektu window.<br>
• Objekt String.<br>
• O Stavapce prehled nen uplnym vyctem, autor stranek <u>www.jakpsatweb.cz</u> je vsak pova-<br>
e za prioritni, proto je uvádím i ve skriptech.<br>
• Objekt window.<br>
• Objekt Mendwav.vent.<br>
• Objekt Date.<br>
• Objekt Mend.<br>
• Objekt Mend. Alex za prioritmi, proto je uvadim i ve skriptech.<br>
• Objekt window.<br>
• Objekt window.cvent.<br>
• Objekt document.<br>
• Objekt String.<br>
• Objekt String.<br>
• Objekt Math.<br>
Dále se budeme věnovat zejména objektu window, s dalšími JavaScript pracovat. Celý objektový model (kromě Date, Math, String) je vlastně seznam • Objekt Date.<br>
• Objekt Math.<br>
• Objekt Math.<br>
Examit na uváděných www stránkách.<br>
6.7.4 OBJEKT WINDOW<br>
Disponuje podbjekty: location - history - navigator - screen - frames - event - document<br>
- ostatní vlastnosti. Obj

Pro zjednodušení lze při zápisu u podobjektů (vlastností) "window" vynechávat.

window.location.href = "http://www.opf.slu.cz"; načte do okna domovskou stránku

OPF.

 $\bullet$  :  $\bullet$  :  $\bullet$ 

location.reload(false); aktualizuje stránku, pokud byla změněna, location.reload(true); natáhne stránku ze serveru, i když se nezměnila location.replace("http://www.seznam.cz"); natáhne stránku Seznamu, ale současnou stránku nezařadí do historie.

Zjištění adresy dokumentu (například načtením do proměnné adresa)  $adresa = location.href;$ Zjištění fragmentu adresy, například jméno domény: domena = location.hostname;

Pokud by adresa byla třeba http://www.seznam.cz/cokoliv/, tak by se do proměnné vložila hodnota "www.seznam.cz".

## Objekt window.history

Historie prohlížení stránek. Dovoluje vracet se ke dříve zobrazeným stránkám. Obsahuje několik metod, žádné vlastnosti ke čtení. Kvůli tomu jsou možnosti tohoto objektu velmi omezené. Pro spolehlivou složitější práci s historií je nutno ukládat informace do cookies nebo zkusit vlastnost document.referrer.

# Metody objektu history:

history.back(); načte do prohlížeče minulou stránku. Je to to samé, jako když uživatel klikne na tlačítko Zpět v prohlížeči.

*history.back(3)*; o tři stránky zpět. Jako trojí kliknutí. Když se číslo neuvede (minulý příklad), je tam jako jednička.

history.forward(2); o dvě stránky vpřed. Většinou je to nepoužitelné, protože metoda forward je přístupná jedině když se předtím zacouvalo.

*history.go(-1);* je také návrat na minulou stránku. Číslo v argumentu může být libovolné celé číslo. Metodou go() se dají nahradit back() a forward().

## OBJEKT WINDOW.NAVIGATOR

navigator.appName vrací jméno aplikace prohlížeče navigator.appVersion vrací verzi prohlížeče navigator.javaEnabled() vrací informace o podpoře Java appletů

gator Internet Explorer, provede se skript optimalizovaný pro IE, když je to Netscape, pro-**OBJEKT WINDOW.NAVIGATOR**<br>Slouží ke zjišťování informací o typu a verzi prohlížeče.<br>*navigator.app/version* vrací verzi prohlížeče<br>*navigator.javaEnabled()* vrací informace o podpoře Java appletů<br>tšina autorů používá windo

## Objekt window.screen

Objekt slouží pro zjišťování vlastností obrazovky.

screen.height, screen.width  $-$  zjistí výšku a šířku pracovní plochy grafického sys-.

nosti.

screen.colorDepth – udává barevnou hloubku, počet bitů připadajících na jednu

# Objekt window.event

Pomocí tohoto objektu lze nastavovat události myši a události klávesnice

## Události myši

event.button - Vrací hodnotu podle stisknutých tlačítek (1 levé, 2 pravé, 4 prostřední). Josef Botlík - Informační a internetové technologie<br> **event.button** - Vrací hodnotu podle stisknutých tlačítek (1 levé, 2 pravé, 4 prostřední).<br> **event.clientX, event.clientY - v**rací polohu myši vzhledem k levému hornímu okna dokumentu. *Josef Botlik - Informační a internetové technologie*<br> **event.button -** Vrací hodnotu podle stisknutých tlačítek (1 levé, 2 pravé, 4 prostřední).<br> **event.clientX, event.clientY - v**rací polohu myši vzhledem k levému horním Josef Botlík - Informační a internetové technologie<br> **event.button** - Vrací hodnotu podle stisknutých tlačítek (1 levé, 2 pravé, 4 prostřední).<br> **event.clientX, event.clientY - vr**ací polohu myši vzhledem k levému hornímu Sosef Botlik - Informační a internetové technologie<br> **event.buton -** Vraci hodnotu podle stisknutých tlačitek (1 levé, 2 pravé, 4 prostřední).<br> **event.ctientX, event.clientY -** vraci polohu myši vzhledem k levému hornímu r ik - *Informačni a internetové technologie*<br>
sp. shift. (1 levé, 2 pravé, 4 prostřední).<br>
myši vzhledem k levému hornímu rohu<br>
u myši vzhledem k levému hornímu rohu<br>
myši vzhledem k pozicovanému objektu<br>
v<sub>-</sub> vracejí true Josef Botlik - Informační a internetové technologie<br>
event.button - Vrací hodnotu podle stisknutých tlačitek (1 levé, 2 pravé, 4 prostřední).<br>
event.cientX, event.cientY - vrací polohu myši vzhledem k levému hornímu rohu<br> *Josef Botlik - Informační a internetové technologie*<br>
event.clientX, event.clientY - vrací polohu nyši vzhledem k levénu hornímu rohu<br>
dokumentu.<br>
event.clientX, event.clientY - vrací polohu myši vzhledem k levému hornímu

obrazovky.

event.type – je vlastnost, vrací typ události, která nastala.

event.return Value - vlastnost, mění předdefinované chování události

event.from Element, event.to Element - vracejí prvky, ze kterého a na který myš při

### Objekt window.document

nornímu rohu<br>vda nebo ne-<br>vda nebo ne-<br>který myš při<br>upuje. Docu-<br>tránkou. Přes<br>atd. K objek-<br>ěnit obrázek,<br>y dokumentu document.froms, we headwards, when pleased we headwards for the entry may be entry the entry must perform and the entry must perform and the entry must perform and the entry must perform and the end of the entry must consi **cvent.fromElement, event.toElement** - vraceji prvky, ze kterého a na který myš při<br>události jela. Vztahují se na vlastnosti onMouseOver a onMouseOut.<br> **Objekt window.document**<br>
Cbjekt document je nejdůležitějším objektem,

K jednotlivým prvkům na stránce se dá přistupovat pomocí objektů document.images,

je metoda *document.getElementById()*. Dokáže zpřístupnit skriptu libovolný prvek na vždy začínají getElementBy, případně getElementsBy.

oximeniu prisupieme proto, aby se monly ment. Naprikala lze zament obrazek,<br>změnit hodnota v poličku formuláře, spustit hudha, dají se měnit havy dokumentu<br>o vše v reakci na uživatelské události nebo ještě při načitání str window.status - je skoro totéž, ale vázáno dočasně na událost  $window.close$  - vrací true, pokud je okno zavřeno (nešlape v IE 3) window.opener - vrací odkaz (ukazatel) na okno, které jej otevřelo window.lenght - vrací počet rámů v okně nebo rámu window.name - vrací jméno rámu nebo okna window.parent - vrací odkaz na nadřazený rám (okno) window.self - vrací sebe samo

window.top - vrací odkaz na hierarchicky nejvyšší rám

2 Základní technologie pro tvorbu WWW<br>
window.top - vrací odkaz na hierarchicky nejvyšší rám<br>
window.offscreenBuffering - když se nastaví true, okno se načte, pře<br>
potom zobrazí.<br>
6.7.6 METODY<br>
Metoda znamená, že se proved

Metoda znamená, že se provede nějaká akce (na rozdíl od vlastnosti)

dní technologie pro tvorbu WWW<br>
window.top - vrací odkaz na hierarchicky nejvyšší rám<br>
window.toffscreenBuffering - když se nastaví true, okno se načte, přepočítá a teprve<br>
zobrazí.<br>
METODY<br>
toda znamená, že se provede něj dní technologie pro tvorbu WWW<br>
window.top - vrací odkaz na hierarchicky nejvyšší rám<br>
window.offscreenBuffering - když se nastavi true, okno se načte, přepočítá a teprve<br>
zobrazi.<br>
METODY<br>
METODY<br>
window.open() - otevře n

window.showModalDialog() - umožní otevírat i okna, která čekají na uzavření a te-

bylo dříve otevřeno metodou *window.open* a jeho identifikátor uložen do proměnné.

 $moveBy() - posouvá oknem o souřadnice.$ 

moveTo() - umístí levý horní roh okna na přesnou souřadnici obrazovky.

 $resize By()$  - zmenší nebo zvětší velikost okna.

resizeTo() - změní velikost okna na přesně zadané velikosti v pixelech.

scrollBy() - odroluje dokument podle zadaných souřadnic (horizontálně, vertikálně).

scrollTo() - odroluje dokument na přesnou pozici (horizontální, vertikální). Alternativou je metoda *scroll()*.

window.blur() přenese okno do pozadí, deaktivuje okno. Aktivním se stane jiné okno.

window.focus() je opakem blur(). Přenese okno do popředí (zamodří mu proužek). Akce se musí provádět z jiného okna (většinou po příkazu window.open) nebo pomocí *more of the proposition of the set of the set of the set of the set of the set of the set of the set of the set of the set of the set of the set of the set of the set of the set of the set of the set of the set of the se* **Example 19** munical method window.deentheouth.<br> **Example 20** munical velocity of pixelceh.<br> **SerollBy()** - odroluje dokument podle zadaných souřadnic (horizontálně, vertikálně).<br> **SerollEy()** - odroluje dokument na přesn

Pro jednoduchou formu komunikace pomocí dialogových oken lze použít metody alert(), prompt() a confirm().

window.alert("Text hlášky") - jednoduchý dialog, zobrazí text ze závorky.

proměnná = window.prompt("zadej hodnotu", "přednastavený text") - načte uživa-

confirm() zobrazí dialog s textem a s tlačítkem OK a Storno. Do proměnné se uloží true nebo false (pravda nebo nepravda) podle toho, co uživatel zmáčknul.

window.clearInterval() - používají se na časování událostí.

# 6.7.7 ZÁKLADNÍ DATOVÉ TYPY, PROMĚNNÉ, FUNKCE, OPERÁTORY

Jak bylo zmíněno dříve, JavaScript je plnohodnotný programovací jazyk. Jako takový používá standardní nástroje, proměnné, operátory a funkce. Proměnnou deklarujeme klíčovým slovem var následovaným výpisem použitých proměnných. JS nevyžaduje deklaraci, proměnné se inicializují při prvním přiřazení hodnoty. Není třeba deklarovat typ proměnné (číslo, text apod.), JavaScript určí typ, JS provádí automatickou konverzi při použití. Základní datové typy jsou tyto String (text), Number (číslo s/bez desetinné čárky), Boolean (pravda/nepravda), objekt a null nebo undefined. S proměnnými lze provádět standardní výpočty. Vzhledem k tomu, že JS je jazyk case-senzitivní, je proměnná x je různá od proměnné X. Všechny proměnné typu text musejí mít hodnoty zadané v uvozovkách nebo v apostrofech. Apostrofy je nutno použít, pokud se celý skript nachází v uvozovkách (in-line zápis).

Např.: <a onmouseover="myska='prejeta' ">. Stejně jako u CSS jsou dostupné escape sekvence, to znamená, že znak, který je používaný jako klíčový (např. uvozovky, závorky apod.) lze zadávat pomocí znaku zpětné lomítko.

Např: promenna = "<a href=\"index.html\">Obsah</a>";

# 6.7.8 PROMĚNNÉ

**String** 

String, řetězec, je řada znaků uložená v za sebou jdoucích bajtech paměti. Maximální délka není přesně specifikována, záleží na interpretu. Proměnné typu řetězec mají funkce a vlastnosti, mezi nejčastěji používané patří:

*Index - za* pomoci indexů lze procházet jednotlivé znaky v řetězci stejně jako v poli. Čísluje se od nuly.

**Length** - vlastnost vrací délku řetězce ve znacích.

Trim - odstraní specifické znaky (mezery apod.) okolo řetězce, aby nekomplikovali další zpracování.

Replace - funkce nahradí hledanou hodnotu v řetězci jinou.

to UpperCase a to LowerCase - změní všechna písmena v řetězci na velká nebo na malá:

Concat - spojuje dva a více řetězců. Tato funkce je volána automaticky když se pro spojení omylem

Substring a Substr - funkce vrací vybranou část řetězce, které se říká podřetězec. Obě funkce dělají v podstatě to samé, avšak liší se významem parametrů.

Split - rozdělí řetězec na pole řetězců pomocí určitého znaku.

IndexOf, LastIndexOf a Search - vrací pozici daného podřetězce.

Match - vrací shodu s výrazem v řetězci. Používá se hlavně pro regulární výrazy (Regex).

# Číslo

Čísla lze zapsat dvěma způsoby, standardně nebo pomocí vědecké (inženýrské, exponenciální) notace, var  $x = 10$ ; var  $x = 10e5$ ; //  $10**5 = 100000$ .

S čísly lze provádět většinu známých základních operací jako sčítání, násobení, dělení, existují však i složitější výpočetní operace, např. zbytek po dělení (tzv. modulo). Všechna čísla jsou v JavaScriptu ukládána jako 64-bit double a jsou počítána s přesností na 15 čísel.

Obdobně, jako u textových řetězců, i u čísel existují funkce a vlastnosti čísel.

**isNaN(hodnota)** - zijstí, zda je objekt v parametru funkce číslo či nikoli. Vrací true Not a Number.

 $to Precision(x)$  - ortizing existed na danou pressituation. *i.toString*() - převede číslo na plnohodnotný řetězec znaků.  $to\rightarrow$ *toExponential(x)* - změní zápis čísla na exponenciální (vědeckou) notaci. Number.MAX\_VALUE a Number.MIN\_VALUE - vrací největší / nejmenší možné číslo. neo tase (pravdanepravda) podle tono, zda je parametrem cisio. NaN Oz<br>
Not a Number.<br> *toPrecision(x)* - ořízne číslo na danou přesnost.<br> *toDerponential(x)* - změní zápis čísla na exponenciální (vědeckou) not<br> *Number.MAX* 

### Boolean

Logický datový typ, nabývá pouze dvou hodnot 0-1 (true-false). Jeho hodnota je tedy buď pravdivá, nebo nepravdivá. Používá se např. pro vyhodnocení podmínek a cyklů. Hod-

# Null / Undefined

Funkce je v podstatě blok kódu, který jednou napíšeme a potom ho můžeme libovolně vého slova *function* a obsahuje blok kódu ve složených závorkách.

V případě potřeby zpracování segmentu kódu deklarovaného jako funkce, funkci tzv. zavoláme. Toto lze provést až po tom, co funkci deklarujeme, jinak by ji prohlížeč neznal.

## Funkce s parametry

Funkce může mít libovolný počet vstupních parametrů, které píšeme do závorky v její definici a podle nich ovlivňujeme její chování.

Syntaxe deklarace funkce v JavaScriptu: function jmenoFunkce(parametry) {tělo funkce}; nebo podrobněji zapsáno: function jmenoFunkce(parametr, parametr)  $\{$ příkaz; příkaz; return hodnota  $\mathcal{G}$  ; the contract of  $\mathcal{G}$ 

# Volání funkce:

# jmenoFunkce(hodnota, hodnota);

Velmi často se funkce volají na základě událostí dokumentu přímo z HTML kódu, například:

<a href="index.htm" onclick="upozorneni('hlavní stránka');">Obsah</a>

Při kliknutí na slovo "Obsah" se vyvolá funkce upozorneni() s hodnotou parametru "hlavní stránka". Předtím samozřejmě musí být funkce inicializovaná.

Pokud funkce vrací hodnotu (deklarace obsahuje return hodnota), dá se funkce volat zápisem

# $proměnná = jmenoFunkce(parametry);$

## Proměnné ve funkci

Proměnná deklarovaná ve funkci klíčovým slovem var je lokální. Lokální proměnné i jiné nedeklarované proměnné, jde o proměnnou globální. Výhoda funkcí je tedy v<br>dnosti a úspornosti (můžeme napsat nějakou věc jednou a volat ji vícekrát na různých h skripu). Když se rozhodneme funkci změnit, provedeme z

více, funkci můžeme totiž uložit do běžné proměnné a z této proměnné ji později volat. Všechny funkce v JavaScriptu jsou vnitřně proměnné. Funkci můžeme definovat přímo v a tato změna se projeví všude, což značně snižuje riziko chyb.<br>
Ulo**žení funkce do proměnné**<br>
aScript se liší od jiných jazyků tím, jak pracuje s funkcemi. Funkce zde umí ještě<br>
funkci můžene totiž uložit do běžné proměnné raseript se list od jinych jazyku tim, jak pracije s tunkcemi. Funkce zde ur<br>funkci můžeme totiž uložit do běžné proměnné a z této proměnné ji pozděj<br>iny funkce v JavaScriptu jsou vnitřně proměnné. Funkci můžeme definovat

běžných z vyšších jazyků, které by JavaScript jinak nevzal. my funkce v JavaScriptu jsou vnitřně proměnné. Funkci můžeme definovat pení do proměnné, hovoříme potom o tzv. anonymní funkci<br> **budované funkce JavaScriptu**<br> **budované funkce JavaScriptu**<br> **budované funkce JavaScriptu**<br> ení do proměnné, hovoříme potom o tzv. anonymní funkci<br>
budované funkce JavaSeriptu<br>
vaScript obsahuje předdefinované funkce. Tyto funkce se dají chápat také jako metody<br>
u vindow, které se dědí na všechny rodičovské clem Javaschiptosanije preduchnovale funkce. Tyo funkce se daji chapat take jako i<br>objektu window, které se dědí na všechny rodičovské elementy.<br> **eval** - vychází slova vyhodnotit (evaluate). Funkce vezme svoje argumenty a<br>
no

rametrů z formulářů. Jde o to, aby při přenosu nenastaly problémy např. s diakritikou a

který je převeden na číslo. *parseInt* z něj vrátí jenom celou část, *parseFloat* i s desetinou částí. Funkce *parseInt* má parametry dva, první je co se parsuje, druhý je zaklad (2 až 36).

Operátory vycházejí z jazyka Java resp. C. Kromě níže uvedených existují ještě bitové operátory, které se prakticky nepoužívají.

# Operátory přiřazení

Slouží k nastavení hodnot proměnných. Standardním operátorem je  $=$ , ale používají se i jiné operátory.

= přiřazení; += přičtení, ale také připojení řetězce; \*=, -=, /= přinásobení, odečtení, přidělení; ++ přičtení 1; -- odečtení 1.

Obdobný význam mají i méně využívané operátory, <<=, >>=, >>=, &=,  $\land$ = a  $\mid$ =,

## Početní operátory

+ sčítání, spojování řetězců; - odčítání, unární negace; \* násobení; / dělení.

# Logické operátory

= rovnost (dvě rovnítka); != nerovnost; <, <=, > aritmetické srovnání; & & logické AND (a zároveň); || logické OR (nebo); ! logické NOT (negace); ? : podmínkový výběr (ternární operátor), logické spojení (třeba v zápisu parametrů funkcí).

Logické operátory se používají zejména při větvení programů na stanovení podmínek. Podmínky nabývají hodnot true (pravda) a false (nepravda). Je potřebné si uvědomit, že rovnost je realizována dvěma rovnítky (jedno rovnítko znamená přiřazení).

### 6.7.11 **VĚTVENÍ**

Základem každého programového kódu je využívání opakujících se sekvencí. JS, stejně jako jiné programy, umožňuje větvení programu a definování cyklů. Základní způsoby větvení a cyklů v JavaScriptu jsou příkazy if, while a for.

*if(podmínka) {program*} - jestliže je splněna podmínka, vykonává se program *while(podmínka) {program}* - program se opakuje, dokud trvá podmínka for(iniciace; podmínka; navýšení) {program} cyklus (vykonávaný většinou přesně několikrát)

Jako podmínka se musí uvést výraz, jehož logická hodnota je true nebo false (pravda nebo nepravda).

Je-li v těle podmínky If jeden příkaz, nemusí se uzavírat do složených závorek. Také lze vynechat else, není-li potřeba. Časté chyby, se kterými se u if můžeme setkat, jsou: špatný zápis podmínky (pro rovnost se musejí používat dvě rovnítka), chybějící středníky nebo složené závorky, nadbytečné středníky, mezery většinou nehrají v zápisu roli.

# Rozhodovací operátor?

Tzv. ternální operátor, umožňuje rychlejší zápis rozhodování, pokud chci pouze přiřadit hodnotu proměnné. Syntaxe příkazu je *proměnná = podmínka ? hodnota1 : hodnota2*;

Pokud je podmínka pravdivá, má proměnná hodnotu hodnota1, pokud je podmínka nepravdivá, má proměnná hodnotu hodnota2.

Josef Botlík - Informační a internetové technologie

# Přepínač

```
switch case – slouží pro větvení do více alternativ. Syntaxe příkazu je:
switch(proměnná) {
   case hodnota : příkaz; break;
   case hodnota2 : příkaz2; break;
   default : příkazx;
\left\{\right\}
```
While – lze použít ve dvou tvarech, jako cyklus s podmínkou na začátku, nebo s podmínkou na konci. Cyklus s podmínkou na začátku provádí sekvenci příkazů (uzavřených ve složených závorkách, následujících za while) tak dlouho, dokud platí podmínka. Jakmile podmínka neplatí, vnitřek příkazu while se už nevykoná a program bude pokračovat pod koncem sekvence while. Podmínka na konci má tvar do/sekvence příkazů}while (podmínka)

V souvislosti s cykly je ještě nutné zmínit příkaz break, který předčasně ukončí cyklus while nebo for a příkaz continue, který skočí na začátek cyklu.

Uváděný přehled příkazů je redukovaná množina, sloužící k nástinu vlastností a možností JavaScriptu. Doporučuji pro pochopení odzkoušet příklady vztahující se k textu na stránkách jakpsatweb.cz. Z těchto stránek byly většinou převzaty i texty vztahující se k Css a JavaScriptům.

# **SHRNUTÍ KAPITOLY**

V této kapitole jste se seznámili s principy hypertextu a jeho použití pro publikování WWW stránek. Dozvěděli jste se jak stránky formátovat a jak vložit dynamiku do stránek.